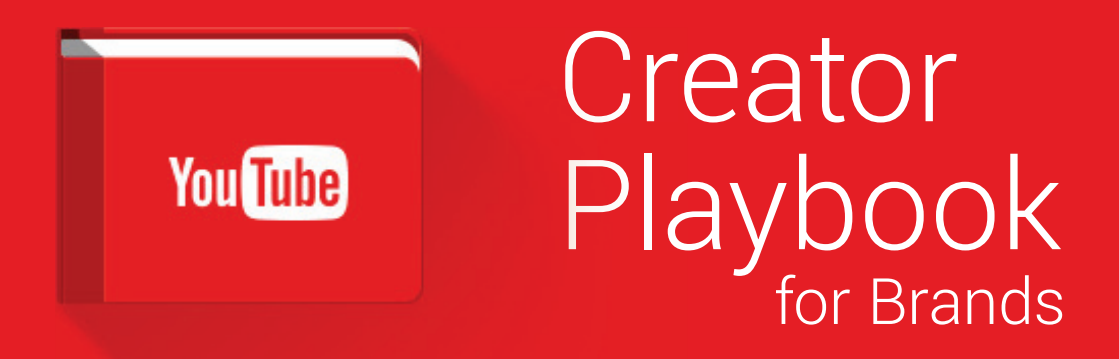

Discover best practices and strategies to Discover best practices and build your YouTube audience. build your YouTube au

think with Google

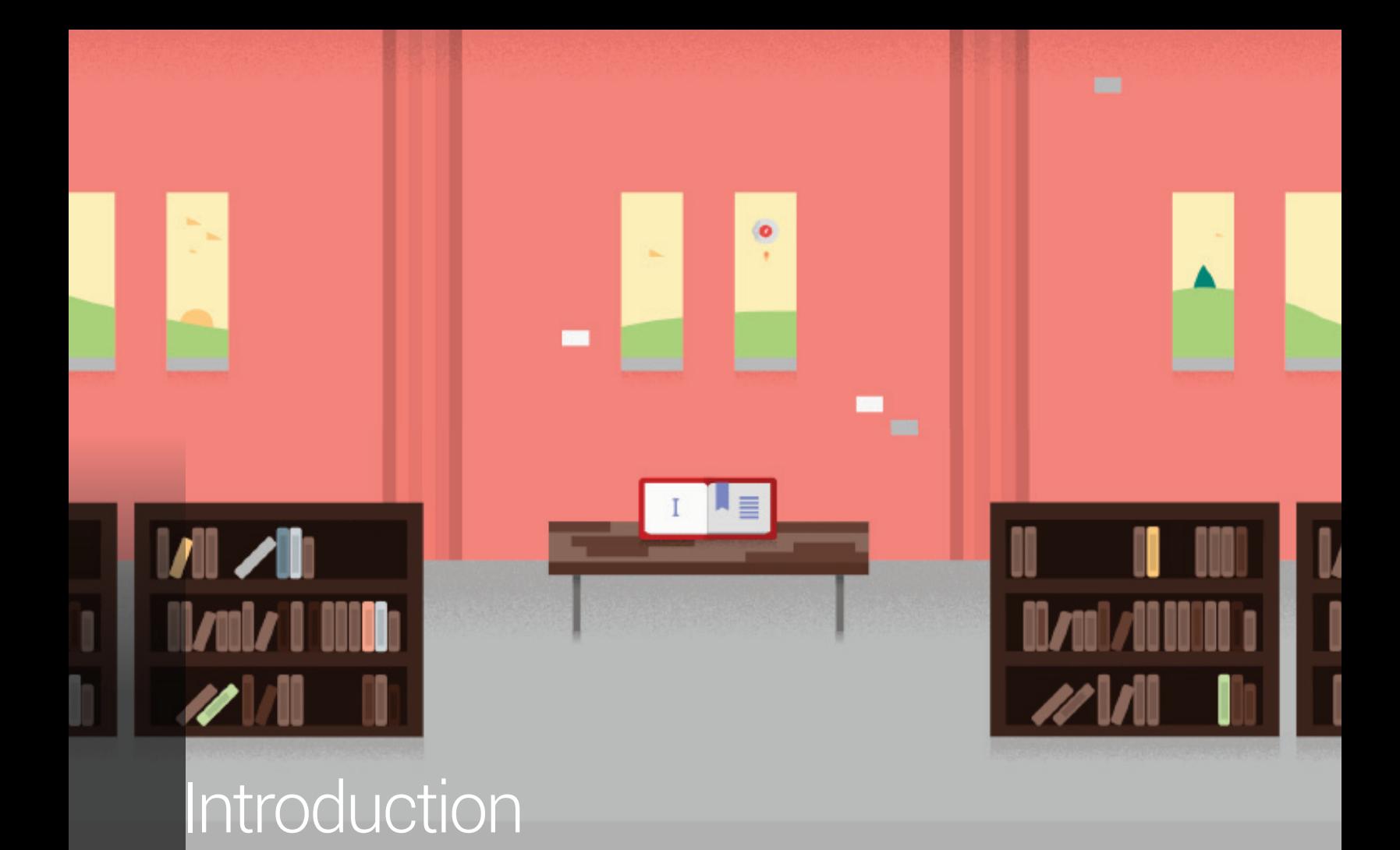

Read Time 5 min.

n a world of short attention spans and increasing options, advertising is undergoing a sea change. More and more, ads are becoming content that people choose to watch. In this playbook, we translate the tools and know-how developed by a generation of YouTube content creators to help brands as they develop content strategies that will resonate with 21st-century consumers. I

## think with Google

Key Concept

# Why YouTube?

Online video presents opportunities that television simply doesn't. YouTube is patronised by a hyper-engaged, highly-connected younger audience who craves the two-way communication YouTube offers. And unlike TV, YouTube lives everywhere because it's accessible on hundreds of millions of mobile devices globally.

This Playbook gives you in-depth guidance on every stage in defining and implementing a successful content strategy on YouTube. We look at how to create successful videos, how to devise an overall channel strategy, and how to promote your videos through both paid and non-paid avenues on YouTube. We'll also discuss how to measure your results and adjust your strategy accordingly.

As you read through this playbook, keep a few things in mind:

## Technology is growing more personal

Online content helps people express emotion and connect with each other around shared passions. Users want to interact through sharing, commenting and joining a conversation. Your brand can leverage these passions and conversations to forge deeper bonds with consumers.

### It's all about the user

Users are now in control. We call them users because they expect brands

to inform, entertain and provide utility to them and they expect this when, where and how they want it. Use online video to be there for consumers 24 hours a day, 7 days a week.

While we don't have all the answers, we hope this playbook will provide you with new insights and help you navigate the new advertising landscape.

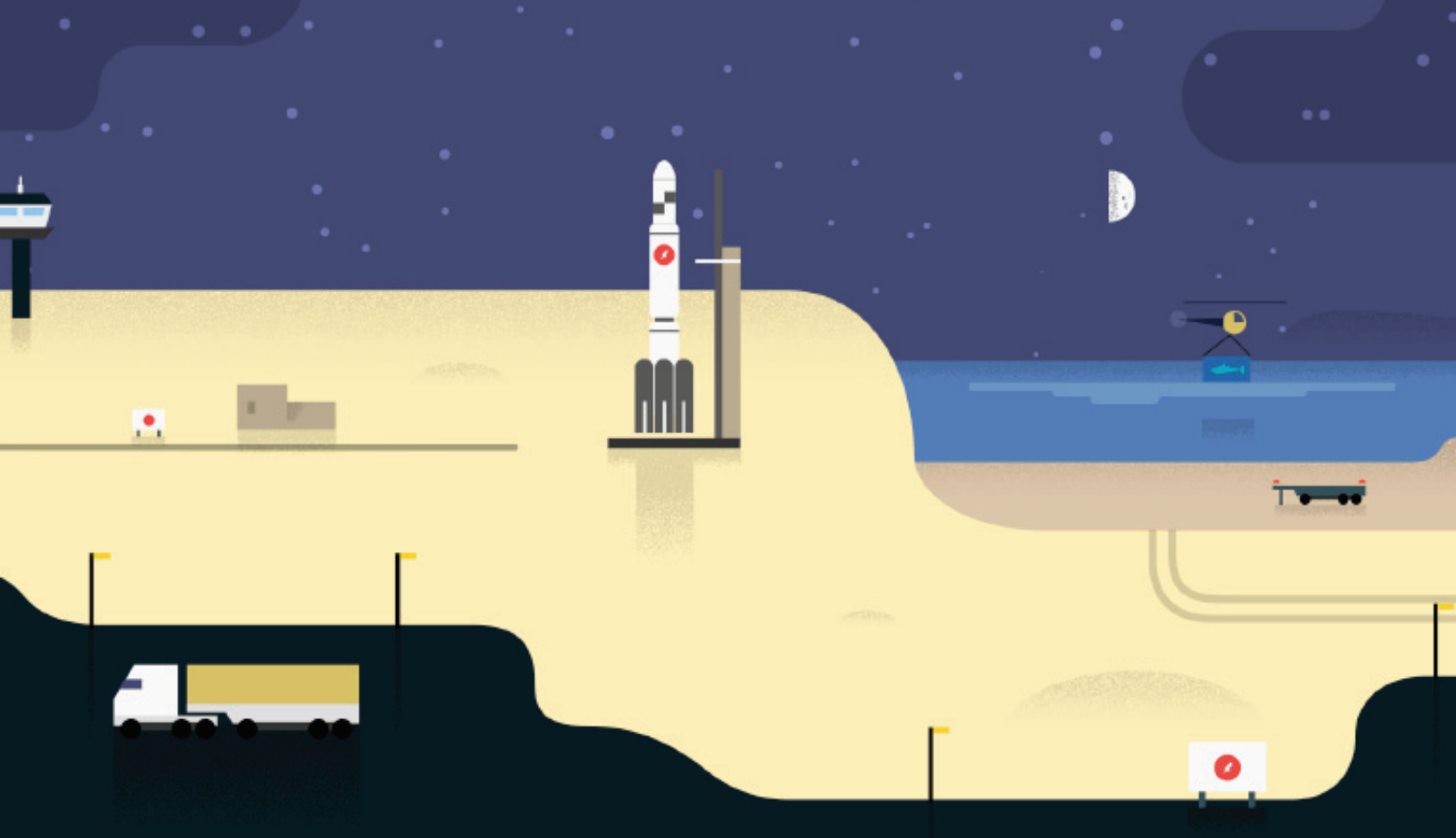

# Build a Content Plan

Topics 5

Read Time 10 min.

efore making videos, create a content plan Bto ensure that your content both meets your brand's goals and engages your intended audience. Our five guiding principles will then help you define your content marketing specifically on YouTube using simple questions.

# think with Google

**Process** 

# Key Steps to Build Your Content Plan

While this playbook deals specifically with branded content creation and distribution on YouTube, your YouTube content should be part of a broader branded content plan that's not limited to video or even to digital. A content plan allows you to define the role your branded content will play in your overall brand strategy.

While there can be different frameworks, we tried to summarise here the key questions and steps to build your content strategy and plan as a subset of your brand strategy.

#### **Process**

## Key Steps to Build Your Content Plan

First, define a strategically relevant and powerful content territory for your brand. This should lie at the intersection of your audience's passion points and your brand value proposition. What unique content can your brand bring to your consumers to earn their loyalty? For example, as a brand American Express offers its members access to unique services.

Its UNSTAGED concert series extends this brand proposition in a credible way by offering consumers who are passionate about music privileged access to unique concerts with top artists staged by famous film directors.

Depending on your brand's identity, you'll find different ways to pique your audience's interest and make them care about your content. We've identified three main ways to add value:

- ̽ INSPIRE the audience with emotional and relatable stories
- ̽ EDUCATE the audience with useful information
- ENTERTAIN the audience by surprising them, making them laugh or sharing spectacular content

Choosing how you'll engage your audience will help you define your core message and tone.

#### **Process**

# Define the Content Ceation **Strategy**

As you define your content creation strategy, decide first how to generate the content and then how to structure it.

For content generation, a brand can choose between three possibilities: the brand's own creation, creation in collaboration or the curation of existing content.

As regards content creation, we propose structuring three complementary

types of content in the following framework: help, hub and hero content.

 $\ddot{\phantom{a}}$ Help content: What is your audience actively searching for regarding your brand or industry? What can serve as your 365-day-relevant, always-on, content programming? E.g. product tutorials, how-to content, customer service, etc.

#### Programming

The practice and strategy of organising videos, shows or channel content and activity into a daily, weekly or season-long schedule.

- Hub content: The content you develop on a regular basis to give a fresh perspective on your target's passion points. (E.g. verticalised content about a product line.) This is often staggered throughout the year.
- Hero content: What content do you want to PUSH to a big, broad audience? What would be your prime time moment? A brand may have only a few hero moments in a year, such as product launch events or industry tent-poles.

**Process** 

# Define the Content Distribution **Strategy**

Let's define how to distribute and activate the content for consumers.

#### Store

You'll need a central place to store and organise your content to ensure that it's accessible to your audience anywhere, anytime. Consider using a YouTube channel linked to your other properties as your content hub. For more details, refer to [Optimise Your Content.](https://www.thinkwithgoogle.com/intl/en-gb/playbooks/optimize-your-content.html)

#### Deliver

An editorial calendar will help you ensure your brand's consistent

#### Programming

The practice and strategy of organising videos, shows or channel content and activity into a daily, weekly or season-long schedule.

presence throughout the year and align content **programming** with your marketing calendar. Consider a three-tiered calendar that includes:

- Permanent help content;
- Hub content aligned with targeted marketing campaigns staggered throughout the year; and
- Hero content corresponding to the biggest yearly tent-pole events.

### Activate

Given the abundance of content on YouTube, it's key to not only produce great content but also to ensure it'll reach your desired audience with a solid activation and promotion strategy. The right activation strategy depends on the content type. Hero content should be activated by a massive promotional campaign across multiple channels. Hub content calls for more targeted activation. See [Promote Your Content](https://www.thinkwithgoogle.com/intl/en-gb/playbooks/promote-your-content.html) and [Amplify](https://www.thinkwithgoogle.com/intl/en-gb/playbooks/amplify-with-social.html) With [Social.](https://www.thinkwithgoogle.com/intl/en-gb/playbooks/amplify-with-social.html)

Key Concept

# Guiding Principals

You know how to reach your audience, but you need to translate your approach so it works on YouTube. These five guiding principles will help you better understand your audience's behaviour on YouTube so you can make excellent videos that speak to your target.

## 1. Know what problem you're trying to solve

Define your brand's priority objectives on YouTube. What role do you want your videos to play in the marketing mix?

#### Building awareness

Will users be able to recall and recognise my brand, product or service after watching the video?

#### Influencing consideration

Will users consider purchasing my product or service after watching this video?

#### Driving online or offline sales

Will users be more likely to visit my website or store or purchase my product after watching this video?

#### Growing loyalty

Will users be more likely to recommend my brand, product or service after watching this video?

### 2. Know who you are trying to reach

You know your core audience and your target demographic; now you need to investigate exactly how they behave on YouTube. What videos do they watch? How active are they on social networks? How do they use their mobile devices?

Google has several tools to help you research and better understand your audience, including:

- [YouTube Trends Dashboard \(](https://www.youtube.com/trendsdashboard)See what your target demo is watching.)
- [Our Mobile Planet \(](https://www.thinkwithgoogle.com/intl/en-gb/infographics/our-mobile-planet-uk-infographic.html)Understand your demo's mobile behaviour.)

[Think With Google](https://www.thinkwithgoogle.com/intl/en-gb/) UK (Consumer trends, marketing insights and industry research.)

### 3. Know your brand on YouTube

What does your brand stand for with your target demo on YouTube? What do they know about your brand? Do they know what you do or make? **YouTube Analytics** can help you see how your content is currently resonating (or not) with your target demo.

### 4. Know the competition

Spend some time looking at what your top competitors are doing with their online video content. Visit their YouTube channels and see what's performed well for them, and look at what they're up to across the entire digital ecosystem. What are they doing successfully? Where are there opportunities for your brand?

### 5. Know what success looks like

Now that you're on the path to making great branded videos, how are you thinking about success? Is success about views? User **engagement**?

#### Engagement

Interaction between the creator and the audience, the viewer and the video, or the creator and the site. Can be measured by the number of interactions (comments, favourites, likes or new subscriptions) per views.

Imagine that you produced the video creative or video brand channel of your dreams. What does the PR headline announcing your tremendous success say? Try writing out your PR headline in one or two sentences.

Once you've determined what success looks like, you'll need to track related metrics before, during and after the video release to see if it moved the needle. See [Measure Your Results](https://www.thinkwithgoogle.com/intl/en-gb/playbooks/measure-your-results.html) for examples of key metrics.

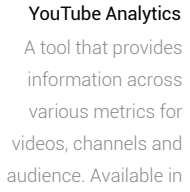

your user account.

θ Tip: Search YouTube for keywords related to your products or services. Which videos are most associated with your category? Is your competition present in the top results?

#### Checklist

## Summary

- ̽ Use the key steps and questions discussed in this section to build your content plan as subset of your Brand strategy.
- ̽ Prioritise your brand's objectives: awareness, consideration, online or offline sales, or loyalty.
- ̽ Add video-related details to the audience persona for your target audience on YouTube. What do they watch? What do they like?
- Research your competition: What opportunities are they missing on YouTube?
- ̽ Decide what success looks like: What do you want to achieve with this video campaign? Set the proper metrics for your efforts.

# Create Great Content

Topics 10

Read Time 25 min.

successful creative concept can have an enormous impact on a channel. Compelling videos can bring in new viewers, introduce them to the rest of your content, and build a loyal fanbase. While no strict rules govern content creation on YouTube, 10 fundamental principles have emerged as the most important guides to a successful creative strategy. A

# think with Google

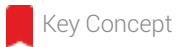

# Shareable Content

With the rise of social media platforms, sharing has become one of the most important ways to find and develop an audience. While you can't guarantee any video will go viral, you can make it more shareable by using some proven tactics.

## Identify trending subject matter

- Keep your finger on YouTube's pulse, and stay on top of popular search terms.
- What words will viewers use to describe your video when they **share** it? Would you click on this yourself?

## Connect through emotion

 $\alpha$ Viewers are more likely to share a video that elicits a strong emotional response. Make videos that induce laughter or feelings of sweetness, excitement or nostalgia.

## Appeal to your audience's values

People often share content because they feel the content conveys something about their own beliefs. Sharing funny content makes them feel funny, sharing informative content makes them feel knowledgeable, and sharing topical content makes them feel on top of the latest news. Keep this in mind: What will your video say about the people who share it?

#### Share Ability to distribute videos via social media, email or direct links. This action can be

broadcast to subscribers.

## Create ongoing series with break-out potential

Viral videos and recurring series are NOT mutually exclusive.

Many of YouTube's top creators release series in which each episode enjoys high sharing and viral activity. Often one video will break out and then introduce massive audiences to the entire series.

## Dollar Shave Club: Humour

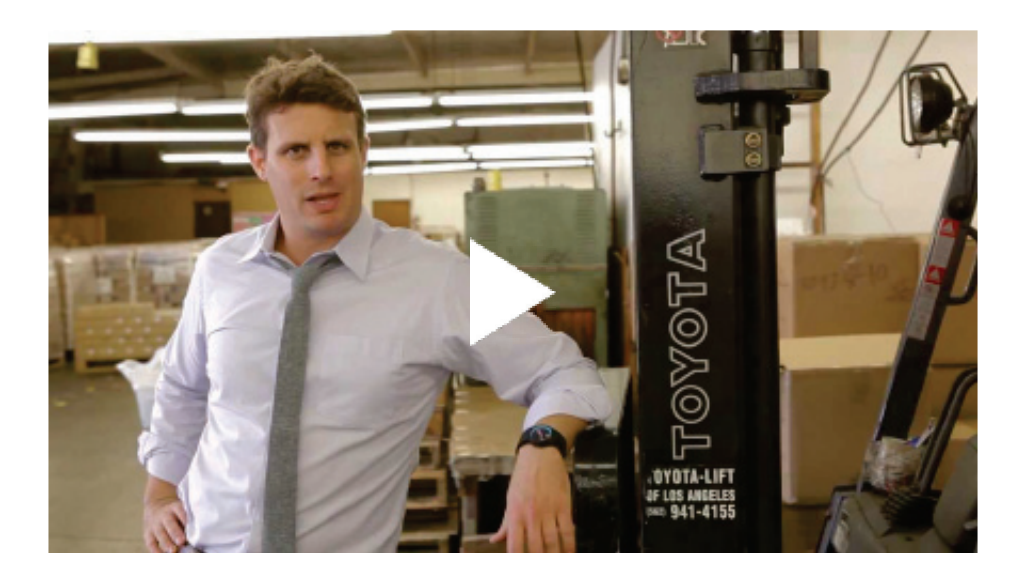

Hot Wheels Record Jump: Spectacle

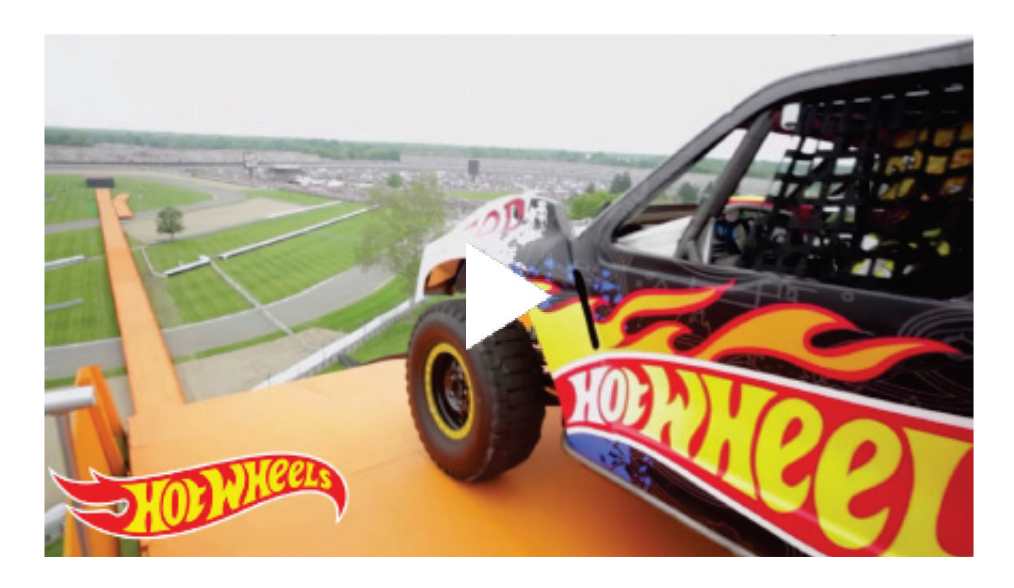

#### ⊕

Tip: It can be tough to predict when a video will break out, so optimise all videos by telling viewers how and why to subscribe to your channel. Need pointers? See [Optimise Your Content](https://www.thinkwithgoogle.com/intl/en-gb/playbooks/optimize-your-content.html).

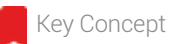

# **Collaboration**

The audience you're seeking already exists on YouTube  $-$  you just need to find it. One effective method? Collaborate with established YouTube creators who are already reaching your target demographic.

### Why collaborate?

- ̽ It makes creative sense. If a creator is already interested in your product, an authentic collaboration is a logical next step.
- It benefits both parties. If you can offer a creator value that they couldn't get from ̽ anyone else, they benefit too.
- It builds audience. Each channel can tap into the other's audiences and find new fans.  $\;$ And a YouTube creator's audience understands the platform  $-$  how to subscribe, comment and engage.

### Best practices

- Be original. YouTubers are naturally skeptical of traditional endorsements. Think of a clever (and transparent) way to involve a creator with your brand.
- ̽ Be authentic. If the audience doesn't believe the collaboration is authentic, nobody wins. Consider addressing questions and concerns upfront.

## Identify potential collaborators

- Research popular YouTube creators who share your target audience.
- ̽ Browse blogs and social media sites for others who may be able to spread the word about your channel. (Social ranking sites like Open Slate and Technorati can help you find whom you overlap with.)

## Remember: YouTubers are brands themselves

YouTube personalities have spent a long time building their audience, and they place a premium on protecting that relationship. No collaboration should be:

- A paid endorsement of your products.
- A one-way creative process.

Be thoughtful about whom you collaborate with, and communicate clearly throughout the process.

## O2GuruTV & Danisnotonfire and AmazingPhil/O2GuruTV

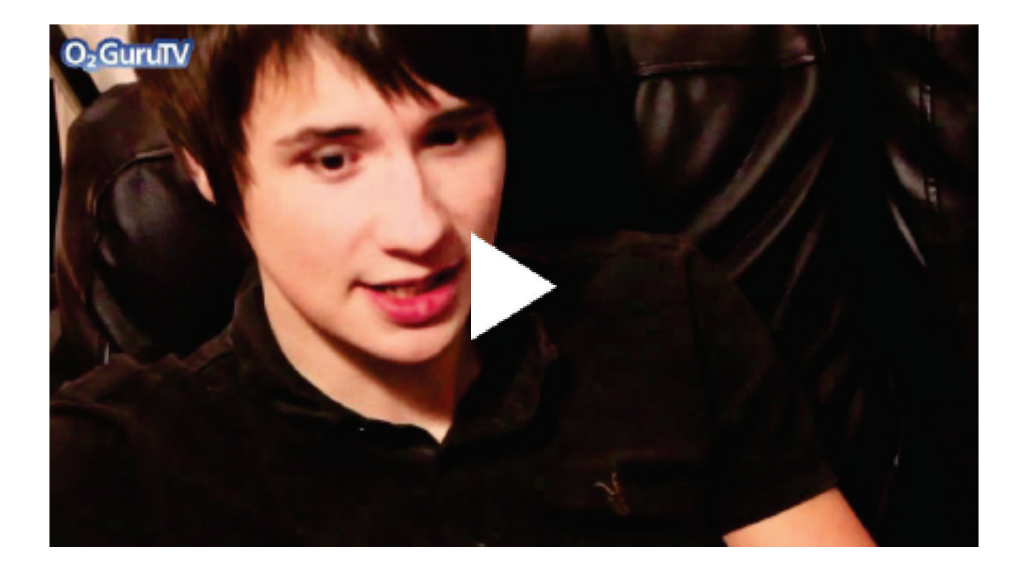

### Wheezy Waiter & Vsauce talk Vidcon/wheezynews

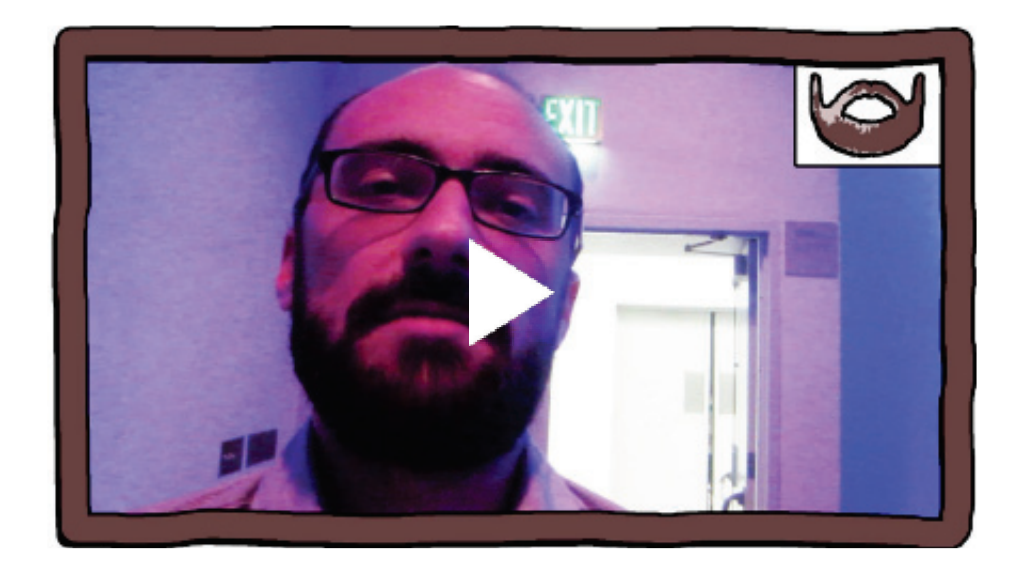

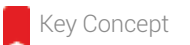

# Discoverable Topics

## Be discoverable

YouTube is one of the most-used search engines in the world. People pour onto the site looking for videos about all sorts of subjects. These viewers may not necessarily be looking for your video, but they will land on it when it's surfaced by the site.

## What makes content discoverable?

- Videos on highly-searched topics will surface in search results.  $\begin{array}{c} \bullet \end{array}$
- Some search terms are popular for years. Videos that address these search queries  $\ddot{\phantom{a}}$ will have a longer shelf life on YouTube.

## Best practices for discoverability

- Make videos around trending events. Your content will surface with the sudden rush  $\ddot{\phantom{0}}$ of traffic around that topic.
- Create "evergreen" videos that will be searched for over time, such as how-to videos. i,
- "Remember that the algorithm can't watch videos, so fully optimise metadata, including titles, tags and descriptions. (See Optimise Your [Content.\)"](https://www.thinkwithgoogle.com/intl/en-gb/playbooks/optimize-your-content.html)

## Sesame Street's "Share It Maybe" video capitalises on a trending event.

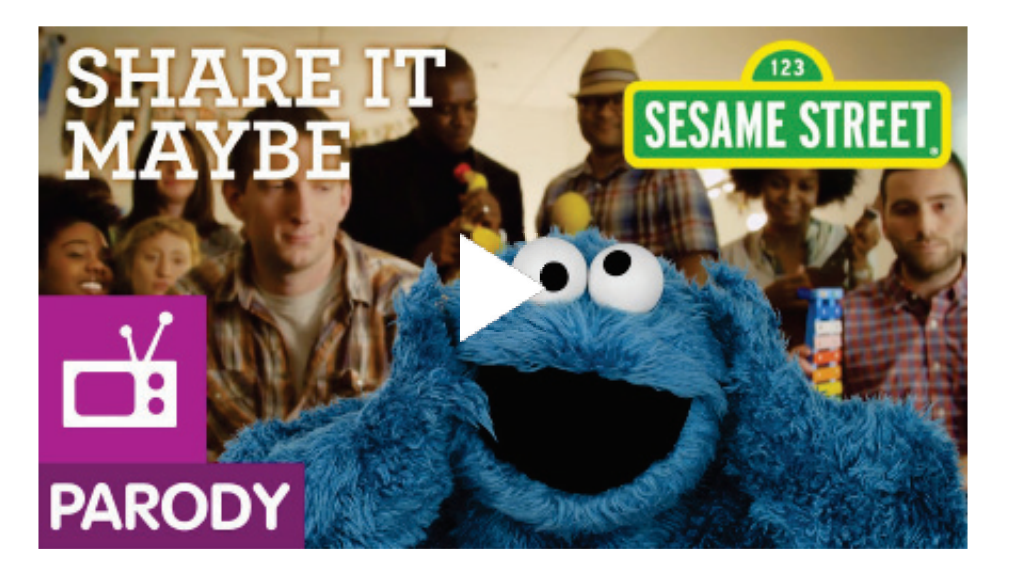

### Œ

Tip: Use google.com/trends to find out what type of content your audience is looking for. This will inform your content strategy. Use the YouTube Trends dashboard to identify popular videos that your audience is watching.

#### Metadata

The textual information that describes a video, channel or playlist. Video metadata includes title, tags and description. Playlist metadata includes title and description. Channel metadata includes a description.

#### Tags

Words or phrases used to describe the content of your videos. Added to videos at time of upload.

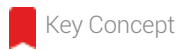

# Accessibility

You'll know you've done your job when every episode of your show can be fully appreciated by a first-time viewer. In other words, your videos shouldn't lock out new viewers who stumble upon them.

Remember, a significant percentage of your audience will discover your video from a social feed, a search result or a related video placement. That means they won't have any context for the material.

Even a consistent series can be structured so that each video stands on its own and is accessible to new viewers.

## Best practices to achieve accessibility

- Always consider the new viewer when writing and producing content. Would a new viewer immediately grasp what the video's about?
- Fold in context if necessary, but don't refer to videos the user most likely hasn't seen.
- ̽ If you do host serial content, include quick recaps at the beginning of episodes to bring new viewers up to speed.

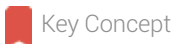

# **Consistency**

Most top YouTube creators agree that consistency is crucial to success on the site, but consistency can mean different things.

## What does consistency mean?

- Consistent format. Institute a recurring show or series that can be repeated again and again.
- Consistent schedule. Upload a video to your channel on a specific day and never miss • that deadline.
- Consistent elements. Repeat small aspects of a show the same way every time, such as intros and outros, or revisit certain segments in each episode.
- Consistent voice. Have a clear and confident perspective that's apparent in every • video, no matter how different each video is.

## Why be consistent?

- It compels your audience to return again and again to what they like and are familiar with.
- It increases fan loyalty.
- It makes your audience comfortable.
- It helps your audience develop a sense of expectation.

## Best practices to remain consistent

- Develop video ideas that can be expressed over multiple episodes.
- Create a structured format that will prevent you from having to reinvent every video.
- Upload on a regular schedule and never miss upload day.
- Make sure your videos have a clear point of view that accurately reflects your brand.

## Consistency of format/Rokenbok

Rokenbok Airport

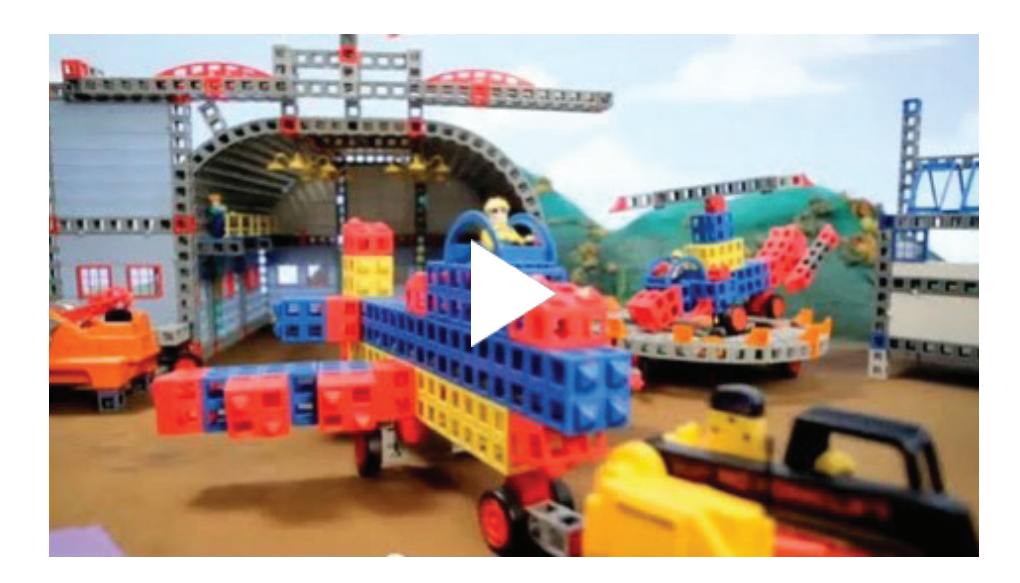

## Consistency of elements/PBSideachannel

Why Do We Love Zombies?

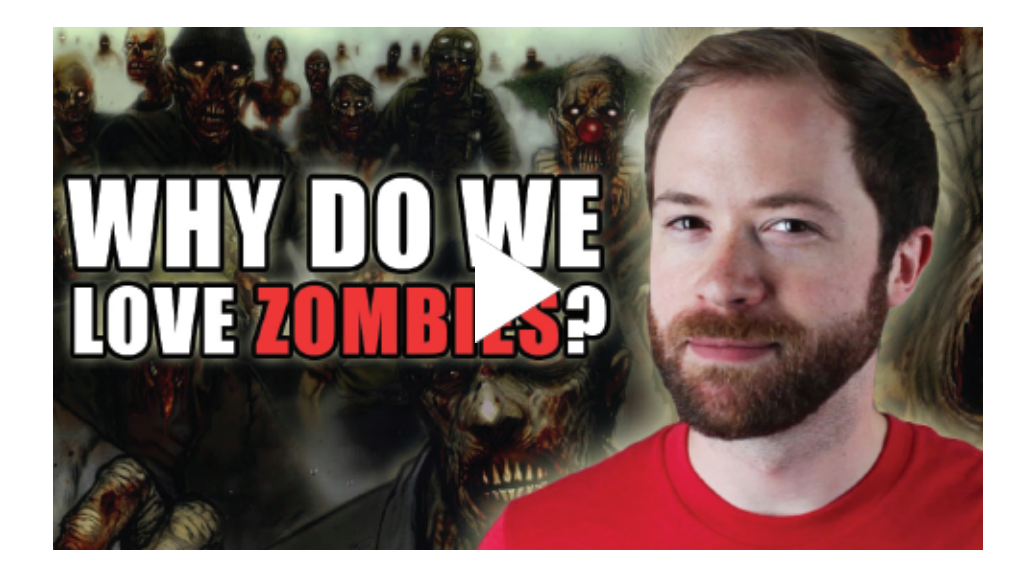

## Consistency of schedule/RhettandLink2

The Mythical Show Ep 4

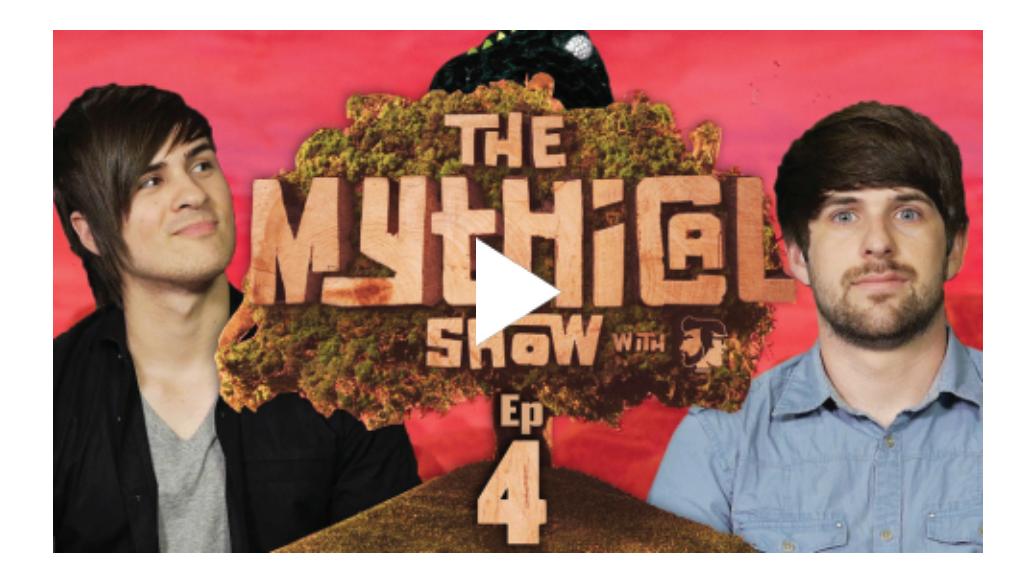

## Consistency of voice/Vice

The Warrior Women of Asgarda (Documentary)

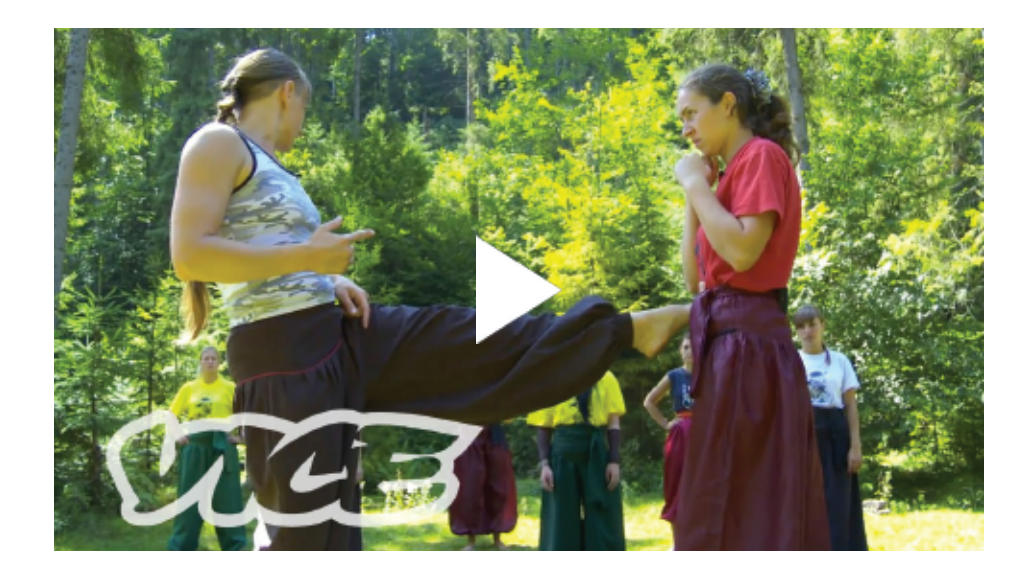

#### $\bullet$

Tip: If you're able to upload on a consistent schedule, communicate that to your audience so they know when to look for a new video. See [Schedule Your Content t](https://www.thinkwithgoogle.com/intl/en-gb/playbooks/schedule-your-content.html)o learn how.

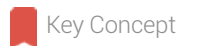

# **Targeting**

The more you can identify the group you're attempting to reach, the better the response to your content will be.

Determine whether you're seeking to reach a broad group or a niche audience. Niche groups may include people who are extremely passionate about certain subjects, such as Minecraft, fingernail art or toy collecting.

## Best practices for targeting your audience

- Study content that's similar to yours and try to determine which demographics are engaging with it.
- Take a look at any of your existing content (across any platform) and determine who's responding to it.
- Design every element of your content to reflect who you would like to reach.

## Targeting a broad audience/Vsauce

What if Everyone JUMPED At Once?

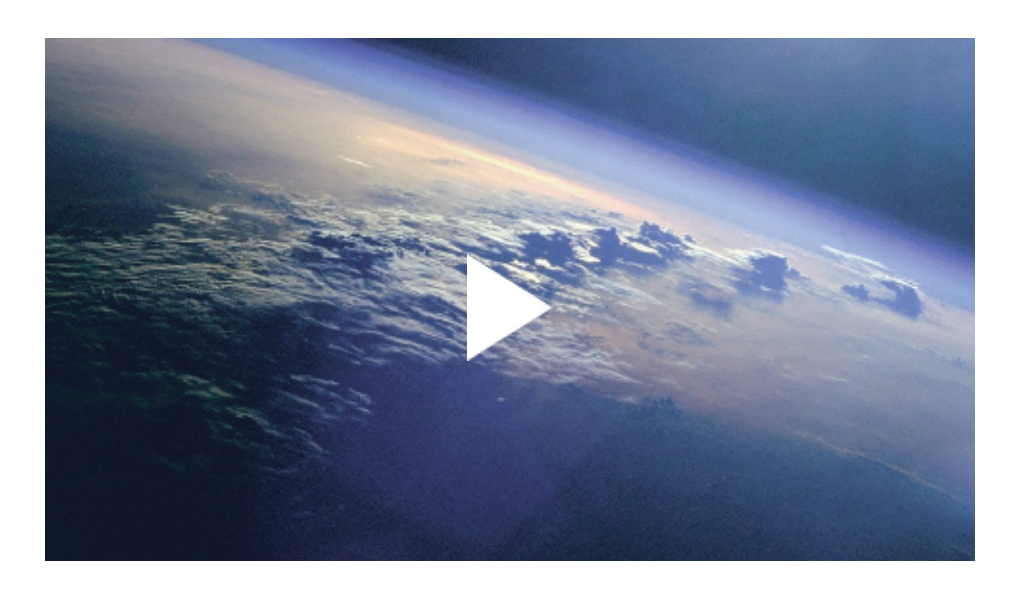

## Targeting a niche audience/Puma

PUMA Football: Usain Bolt corre com Sergio Agüero

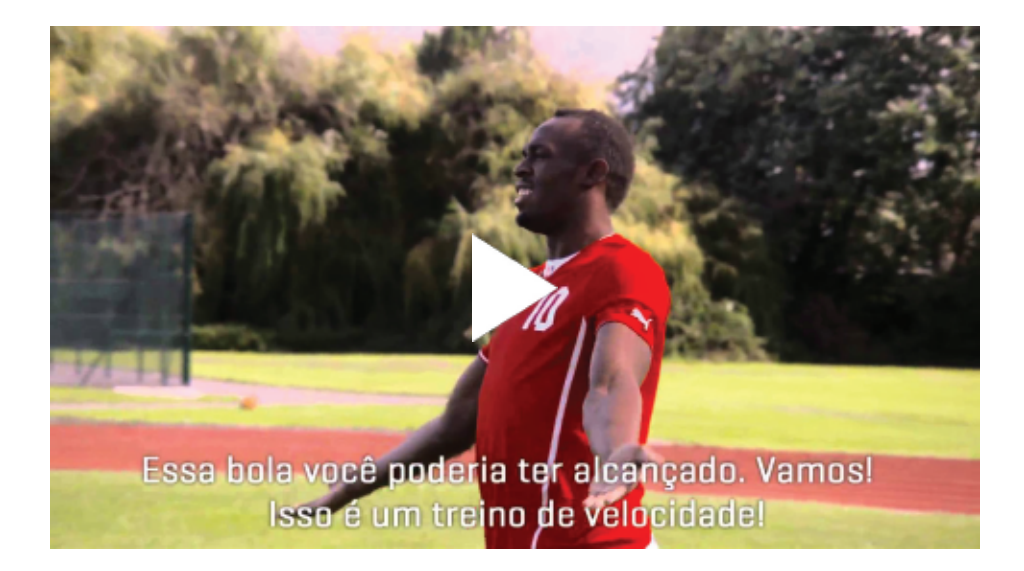

## ❶

YouTube Analytics A tool that provides information across various metrics for videos, channels and audience. Available in your user account.

Tip: Use YouTube Analytics to track which of your videos appeal to your target audience. See Measure [Your Results](https://www.thinkwithgoogle.com/intl/en-gb/playbooks/measure-your-results.html) to learn more.

Key Concept

# **Sustainability**

## Plan for the long run

If you've designed a consistent format for your videos, great. Now it's time to make sure you can sustain that format. Take a long look at all the elements of the production, from the location and the actors to the overall budget, and decide if you'll be able to maintain the project over time.

## Why aim for sustainability?

It will help you serve your audience consistently over the long run.

#### Programming

A tool that provides information across various metrics for videos, channels and audience. Available in your user account.The practice and strategy of organising videos, shows or channel content and activity into a daily, weekly or season-long schedule.

Plan your creative concept carefully. Does it have longevity?

Best practices for being sustainable

- Implement recurring formats and a predictable **programming** schedule.
- Make sure you have the in-house or agency resources to support this effort for the long term.

Jamie Oliver

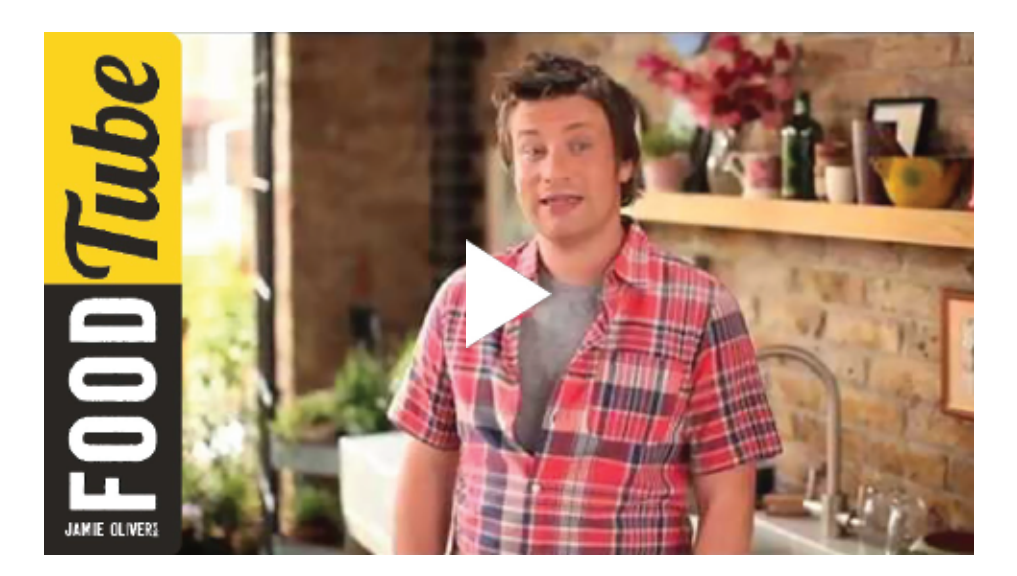

Vogue: From the Vogue Closet

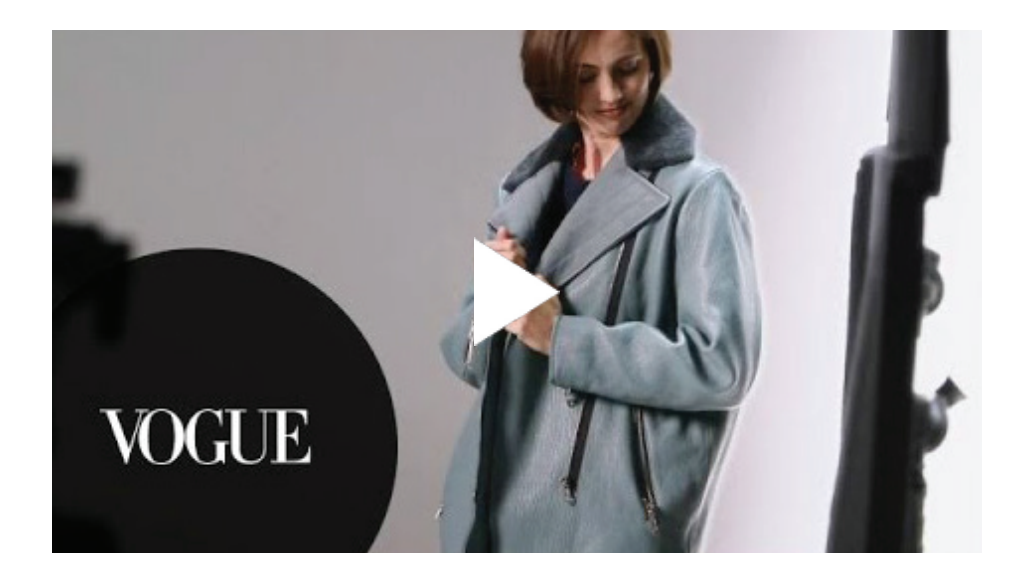

Key Concept

# Converse With Viewers

Part of what makes YouTube remarkable is that you can converse with your fans in real time. They can let you know instantaneously what you're doing right and what's falling flat.

### Why make conversational content?

Your fans want to feel as though they're helping shape your brand. Give them that rare chance to connect with your brand by providing opportunities for feedback or, better yet, involve them in your content.

## Best practices for conversing with viewers

• Make an emotional connection. Cognitive psychology shows that people are more likely to remember something that caused a strong emotional response.

#### **Comments**

These are written comments on videos, channels, playlists or in response to other comments. Comments may be posted either on the watch page or on a channel page.

- Always ask for feedback. Let viewers know their **comments** matter, and that you're listening.
- Respond to viewer comments, both in video (when possible) and on social media.

Key Concept

# Interactive Content

While being conversational with your viewers can help build loyalty, YouTube channels can take **engagement** further.

#### Engagement

Interaction between the creator and the audience, the viewer and the video, or the creator and the site. Can be measured by the number of interactions (comments, favourites, likes or new subscriptions) per views.

#### Share

Ability to distribute videos via social media, email or direct links. This action can be broadcast to subscribers. Viewer involvement can vary. You can share viewer questions and feedback in your videos, or incorporate their actual content into your brand channel. In some cases, you can let viewers dictate the content itself.

#### Why involve your audience?

- By involving your audience, you can help them develop a sense of ownership and connection to the show.
- The audience may have useful ideas and suggestions.

### Best practices for involving an audience

• Give viewers a range of options for how to participate. They can simply give suggestions or, more ambitiously, actually help the channel make its videos.

### GoPro uses customer videos/gopro

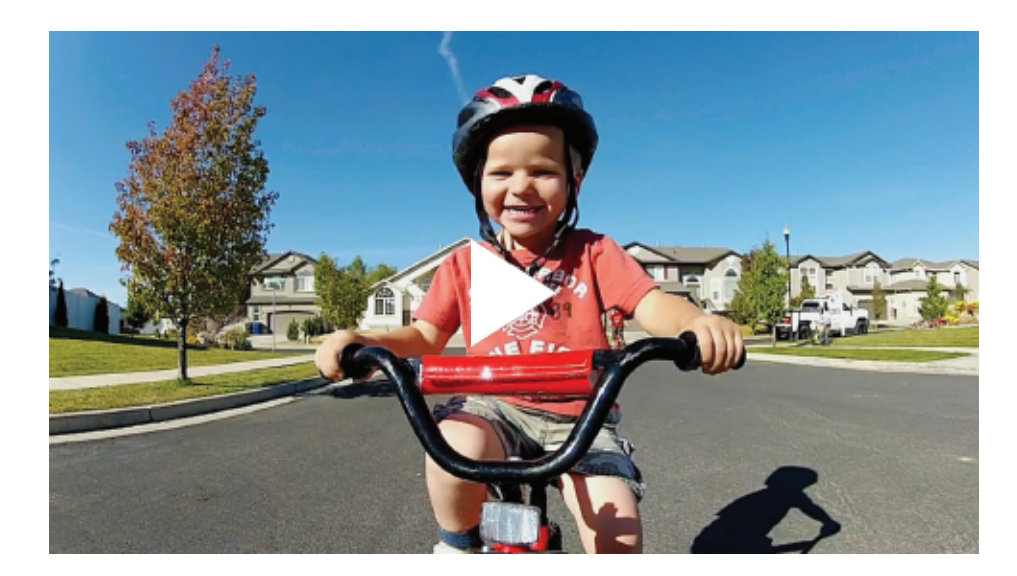

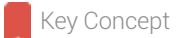

# Authenticity

In the digital age, viewers crave personal connections, and they want to learn more about what makes you special. Tell them why you do what you do: share your brand's core values, years of service, and dedication to serving them.

### Why make authentic content?

Authenticity helps viewers feel more connected to your brand. Create content that feels truly inspired and you'll turn passive viewers into lifelong, loyal fans.

## Best practices around being authentic

- Cast subject matter experts or industry professionals to add credibility to your message.
- Showcase real-life fan stories to make your message relatable.
- Consider telling the backstory of your brand in a special video or channel trailer. Remind fans that your brand came from humble beginnings or share little-known trivia about it.

## Strive to be authentic every time

• Viewers can detect when they're watching someone who's truly passionate about their craft, or speaking about something they love. Ask yourself if that passion is apparent in each of your videos.

### Halloween Treats Gone Wrong/Crest

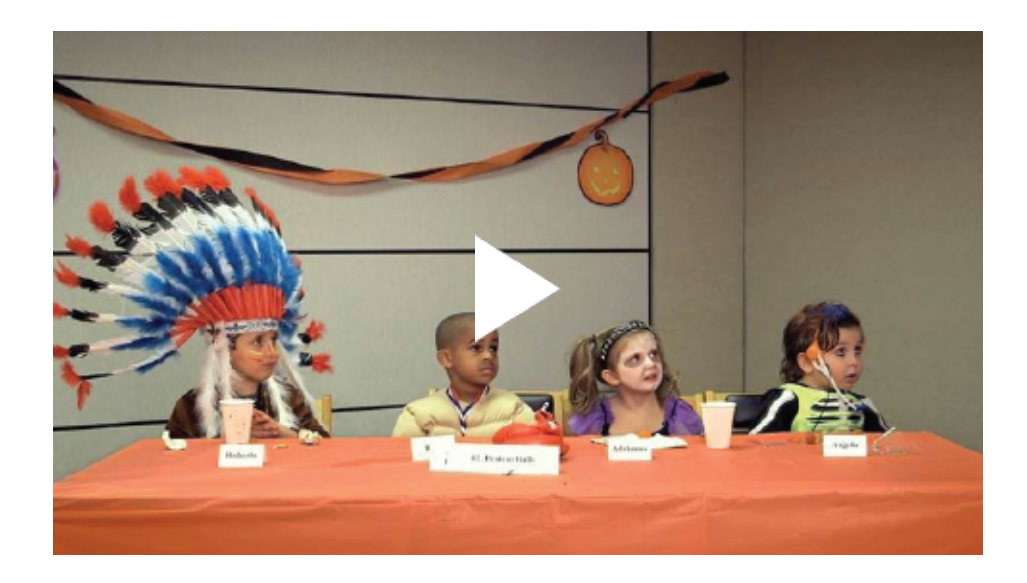

**✓** Checklist

# **Summary**

- Develop show formats that are highly shareable.
- Collaborate with other YouTube channels to find new viewers. •
- Converse with your audience! People tend to subscribe to people, not brands. Make each video comprehensible to a first-time viewer, even if it's part of a series. Develop a consistent voice, format and schedule.
- Give your audience unique ways to participate in the content.

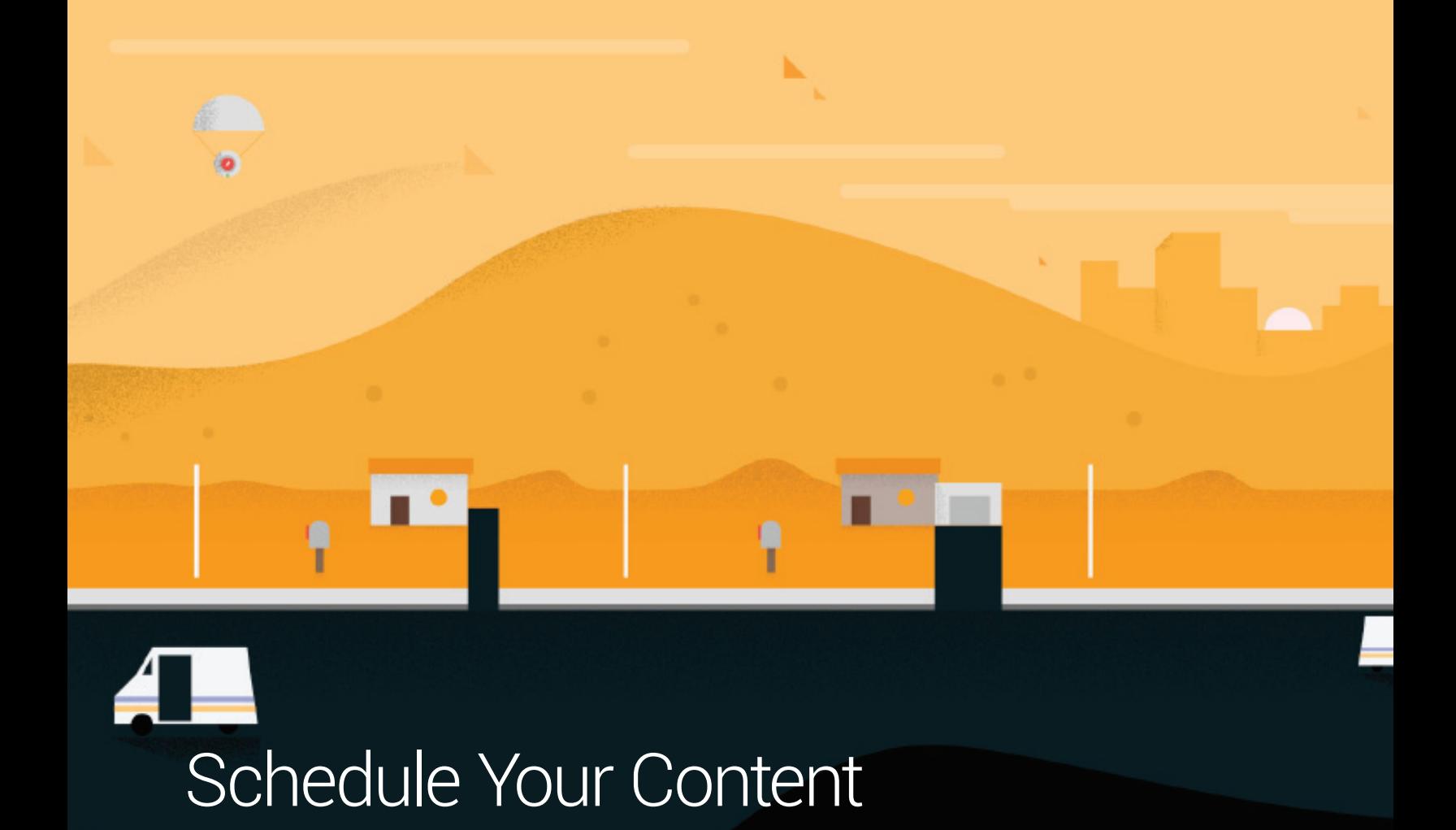

Topics 6

Read Time 15 min.

et's map out your overall channel strategy. How do you decide which video to release when? First you need to communicate what your channel stands for, and then you need to map out the different types of potential videos and the best times to release them. L

# think with Google

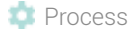

# Develop a Programming Strategy

#### Programming

The practice and strategy of organising videos, shows or channel content and activity into a daily, weekly or season-long schedule.

#### Share

Ability to distribute videos via social media, email or direct links. This action can be broadcast to subscribers.

**Programming** means creating a cohesive viewing experience across your channel; each video should fit into the larger channel vision. It encapsulates both pre-production and production activities: what type of content to produce and how to publish and **share** it.

Your programming strategy should be articulated around three different types of content: help, hub and hero content, with each content category requiring a different type of activation.

In this topic, we' ll review each content type in more detail.

#### Key Concept

# Help Content

You know who you want to reach. But to draw viewers to your channel, you need to capture their intent  $-$  that is, understand what they're searching for when they come to YouTube. Use search insights to find the most frequent searches (aka "queries"). Which queries can your brand credibly answer?

Start making videos that quickly and clearly answer these queries. These videos are called " help" content.

"Help content" means your channel's basic, always-on videos. These could include tutorials that answer the most popular search queries in your content area.

### Help content best practices

- Use Google or YouTube Trends to determine high-volume searches in your targeted  $\ddot{\phantom{a}}$ category.
- Create a help video that clearly and simply addresses a specific high-volume search query.
- Establish why the brand should be the one to answer the query, but keep the sales  $\ddot{\phantom{a}}$ pitch to a minimum.
- Include branding and **packaging** sequences, if necessary, but only later in the video.  $\ddot{\phantom{a}}$
- Once you've answered the query, include an invitation to subscribe. Give good  $\alpha$ reasons: "We create videos like this every week."

You' ve captured your viewers' intent, and you're answering their queries. But how do you get a one-time viewer to return? It's time to drive viewers to your " hub" content.

#### A

Tip: Brands should aim for at least eight pieces of help content at launch to drive channel discoverability.

Key Concept

# Hub Content

"Hub content" is regular, scheduled content that provides a reason to subscribe to a channel and return on a regular basis. Episodic and formatted series work best as hub content.

#### Packaging

Graphics and/or content that adds context to a video. Packaging can build your brand, connect your host with the audience, add relevant context to archived content, or add scripted/annotated Calls to Action.

### Hub content best practices

- Create an editorial voice with a strong, distinct style.  $\begin{array}{c} \bullet \end{array}$
- Consider casting a single, identifiable personality to appear across all your content.  $\circ$
- Maintain a consistent visual language.
- Communicate a regular and clear release schedule in channel art, video descriptions  $\ddot{\phantom{a}}$ and/or calls to action in your videos. (See [Optimise](https://www.thinkwithgoogle.com/intl/en-gb/playbooks/optimize-your-content.html) your Content.) Weekly episodes work best.
- Develop an active promotion strategy that includes social media, cross-promotions and incentives for **subscribers** to **share** the content.

#### Subscriber

By subscribing to a channel, users will see that channel's activity in their homepage feed. Subscribers can also opt into email communication from the subscribed channels on a per-upload and weekly digest basis.

#### Share

Ability to distribute videos via social media, email or direct links. This action can be broadcast to subscribers.

#### Tent-pole

Content creation and publishing strategy that is meant to draft off the popularity of large cultural events. Programming and publishing tent-pole content is meant to maximise audience.

Once you've started building a loyal audience who has subscribed to your channel and returns to see what you're up to, you' re ready to think about turning up the volume with hero content.

#### Key Concept

# Hero Content

"Hero content" refers to the big, **tent-pole events** that are designed to provide a massive step-change to your audience growth. Hero content could be a live-streamed event, a viral video, a Google+ Hangout with top talent, a cross-promotion with a YouTube influencer, or even a made-for-YouTube ad. It may revolve around a large cultural event like Halloween or Valentine's Day, or it may be a major event that you instigate.

### Hero best practices

- Identify tent-pole events that are relevant to your audience.  $\circ$
- Develop a programming calendar covering all the videos you are going to create or curate for the event.

#### Pre-buzz

i,

Audience interest in a tent-pole event occurring in the days and weeks leading up to it.

#### Share

Ability to distribute videos via social media, email or direct links. This action can be broadcast to subscribers.

#### Cards

You can use cards to add interactivity to your videos. Cards can point viewers to a specific URL (from a list of eligible sites) and show customised images, titles, and calls to action, depending on the card type. Cards are shown on the right-hand side of the video on desktop and below the video on mobile. If there are multiple cards on a video, viewers can scroll through them while the video is playing. You add cards in the Video Manager section of your YouTube account.

#### Packaging

i.

Graphics and/or content that adds context to a video. Packaging can build your brand, connect your host with the audience, add relevant context to archived content, or add scripted/annotated Calls to Action.

- Get ahead of the buzz
- Use the "Explore" tool at Google.com/trends to gauge how much early and sustained  $\ddot{\phantom{a}}$ interest there is around an event.
- Release ancillary videos around your hero content several days before the event. The "**pre-buzz**" leading up to an event is just as important as (or more important than) the actual event.
- Reach out to blogs early with your hero content.
- Ask yourself: Would people bother to share this on social media? Would this make a good newspaper headline? Can you imagine your audience paying for this content?
- Ask for your audience's participation in the event. Can they design it? Star in it? Vote for it? Turn your audience into advocates who will promote ahead of the launch.
- Use offline advertising, social media posts and influencer support. One-off flashes of activity work less well than planned promotional strategies that build over time.

#### A

Tip: Since hero content usually requires a large investment, develop a sound hub and help strategy first to build your channel's viewership.

#### **Process**

# Promote Your Channel

When viewers have found your help, hub or hero videos, what's next? One of the best ways to turn one-time viewers into a loyal audience is to invite them to subscribe to your channel.

- Communicate that every video is part of a channel and include in each video a call to  $\ddot{\phantom{a}}$ action to subscribe to your channel.
- See for instance how you can use cards to tell viewers to subscribe to your channel in [Optimise](https://www.thinkwithgoogle.com/intl/en-gb/playbooks/optimize-your-content.html) Your Content.
- Highlight your channel's content, series, schedule and offerings.  $\ddot{\phantom{a}}$
- Design branding, graphics and **packaging** to convey the channel's theme.
## 8

Tip: See the sample programming calendar in [Schedule Your Content](https://www.thinkwithgoogle.com/intl/en-gb/playbooks/schedule-your-content.html) for ideas on how to space out and integrate the release of help, hub and hero content throughout the year.

### $\checkmark$  Checklist

# Summary

- Capture intent across your target audience: What are they searching for on YouTube? Create help content that clearly and usefully answers these queries.
- Create recurring episodes, or hub content, to induce viewers to keep returning to see more.
- Identify tent-pole events for your audience and schedule hero content around them throughout the year.
- Build a channel calendar to map your content strategy over the year.
- Promote [your channel across your videos and](https://www.youtube.com/watch?v=PRYfSYg8DEk) encourage viewers to subscribe.

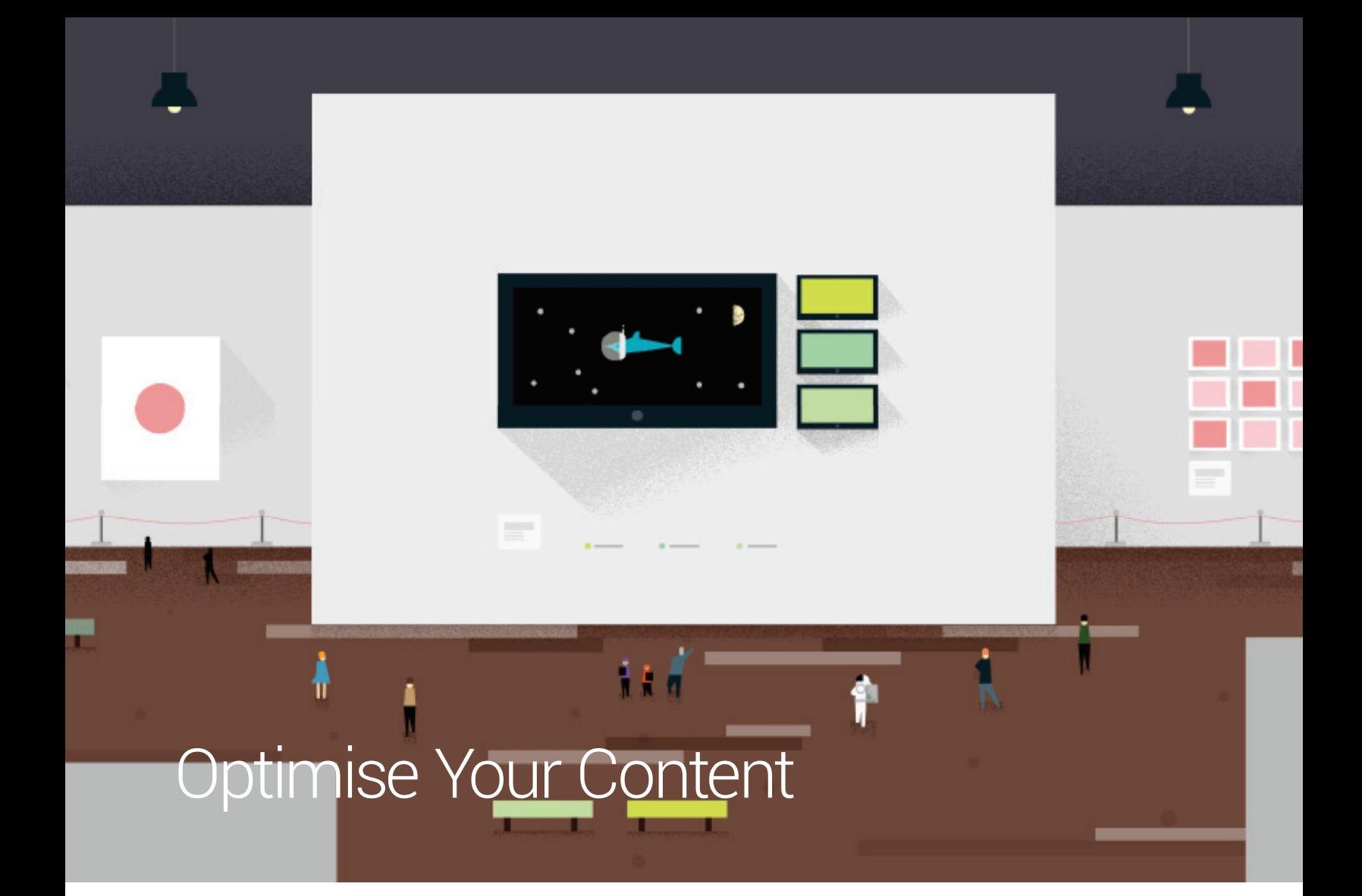

Topics 9

Read Time 30 min.

reating great content is essential to finding C success on YouTube, but it's only half the battle. YouTube is a big place with lots of content for viewers to choose from. A successful optimisation striategy will help you take full benefit of the platform's functionalities and avoid execution mistakes.

# think with Google

The textual information that describes a video, channel or playlist. Video metadata includes title, tags and description. Playlist metadata includes title and description. Channel metadata includes a description.

#### Suggested videos

Video thumbnails that appear in the right-hand column of watch pages and the homepage, or the tiled thumbnails that appear when a video has finished playing.

#### Tags

Words or phrases used to describe the content of your videos. Added to videos at time of upload.

#### Watch page

The page where the majority of video viewing happens. URLs with the format youtube.com/watch?v=[vide o ID Here] are watch pages.

#### **Templates**

#### Different pre-set channel designs that can be used to highlight videos, playlists and other channels.

## Metadata **Key Concept**

# Metadata

YouTube is the world's second-largest search engine, and it uses **metadata** – your video's title, tags and description – to index your video correctly. To maximise your presence in search, promotion, suggested videos and ad-serving, make sure your metadata is well-optimised. This includes title, description and tags.

## **Descriptions**

Only the first few sentences of your description will appear in search results or above the fold on a **watch page** - so make them count! Follow a template for all of your video descriptions to create consistency.

### A video description should:

- Accurately describe your video in one or two concise sentences.
- $\begin{array}{c} \bullet \end{array}$ Describe your channel and link to your channel page.
- Drive viewers to subscribe (and include a subscribe link).
- Link to other episodes or related videos and **playlists**.

### A video description may:

- Include your channel's release schedule.
- Include links to time-codes in the video for long-form content.
- Include a recurring keyword tagline. The keyword tagline is a group of sentences that describe your channel. They should include several search-driven keywords. Repeating this tagline in episode descriptions will inform first-time viewers about your channel.

#### Playlist

A playlist is a collection of videos that can be viewed, shared and embedded like an individual video. You can create playlists using any videos on YouTube. Videos can be in multiple playlists. Uploaded videos are favourited videos are default playlists on your channel.

#### Metadata

The textual information that describes a video, channel or playlist. Video metadata includes title, tags and description. Playlist metadata includes title and description. Channel metadata includes a description.

Reminder: Remember that it is a violation of YouTube Terms of Service to use misleading **metadata** on your videos.

## **Titles**

Make it compelling — this is your video's headline. If it showed up in a search, would you click on it?

- Always represent your content accurately.  $\bar{\phantom{a}}$
- $\ddot{\phantom{a}}$ Offer keywords first, branding at the end.
- For serial content, add the episode number to the end of the title.
- $\ddot{\phantom{a}}$ Update video titles so they continue to grab views.

## Tags

Tags are descriptive keywords that will help people find your videos. Create a set of standard tags for your channel that can be applied to any video you publish (e.g. filmmaking, animation, comedy, "Funny Videos," "Pet Videos," etc).

- Include a mix of both general and specific tags.  $\bar{\phantom{a}}$
- Use enough tags to thoroughly and accurately describe the video.  $\begin{array}{c} \bullet \end{array}$
- Update catalogue videos' tags when new search trends emerge.  $\ddot{\phantom{a}}$
- Properly format tags to ensure proper indexing of your video.  $\ddot{\phantom{a}}$
- Include keywords from your title in your video's tags.  $\ddot{\phantom{a}}$
- List them in order of relevance to the video and try to use the whole 120-character limit.

#### Metadata

The textual information that describes a video, channel or playlist. Video metadata includes title, tags and description. Playlist metadata includes title and description. Channel metadata includes a description.

#### Watch time

The amount of time in aggregate that your viewers are watching your videos. Watch time is estimated in Analytics.

## Metadata resources and inspiration

[YouTube](https://www.youtube.com/feed/trending) Trending Topics

[Google](https://www.google.com/trends/home/all/GB) Trends

θ

Tip: While you may want to link offsite in your videos, keep in mind that this could affect your video's watch time. Videos with lower watch times appear lower in search results. YouTube's new "metadata defaults" feature allows you to create templates for your metadata and ensure important text or links are always included when you upload a video.

Avoid titles that trick viewers into clicking on the video. This will cause drop-offs in the first few seconds of your video and will negatively impact your video's watch time.

**Example** 

# Metadata: Examples

# Compelling title

GE: How much science can you fit into 6 seconds

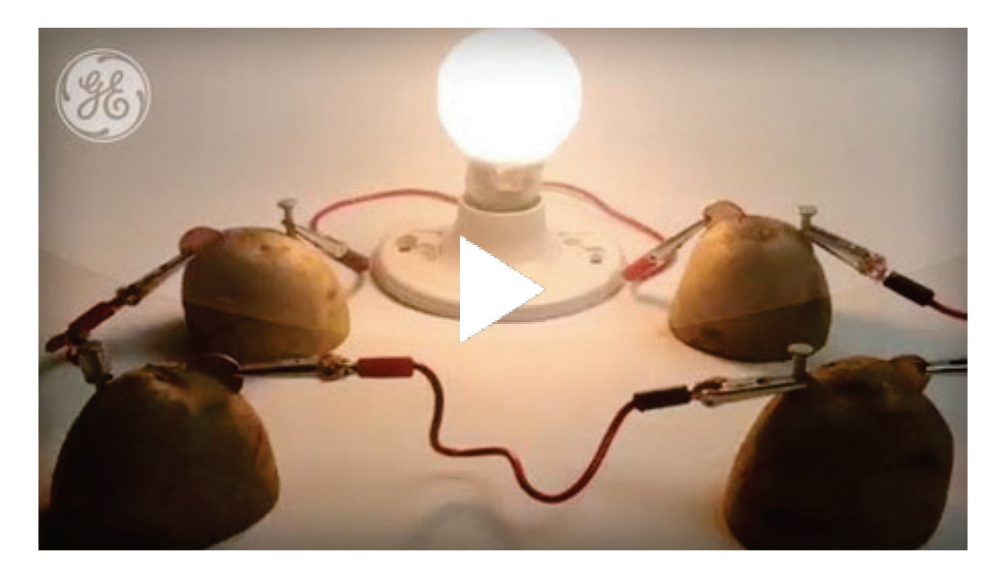

# Informative, keywords-first title

Lego Star Wars

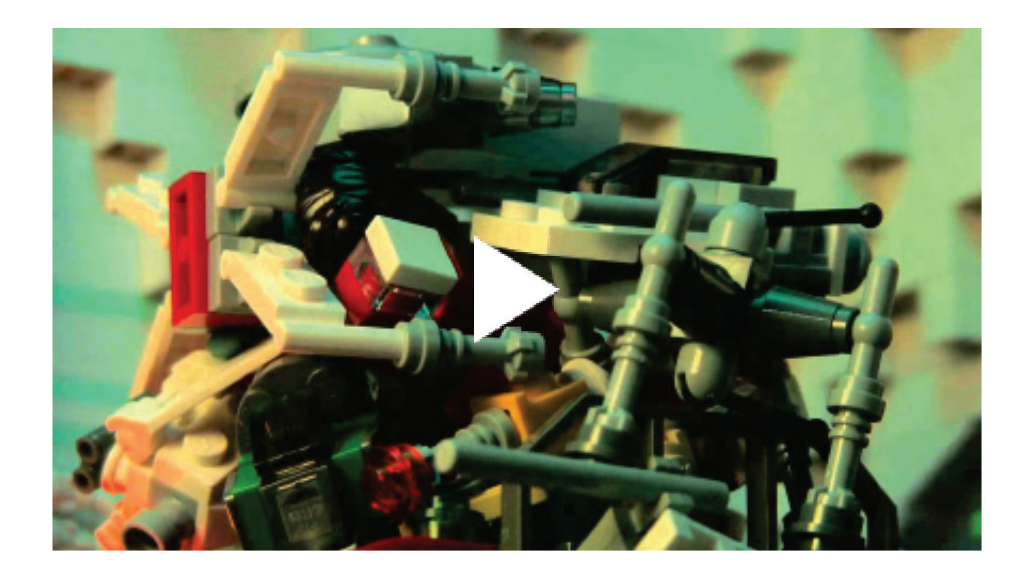

# Series titling

GoPro

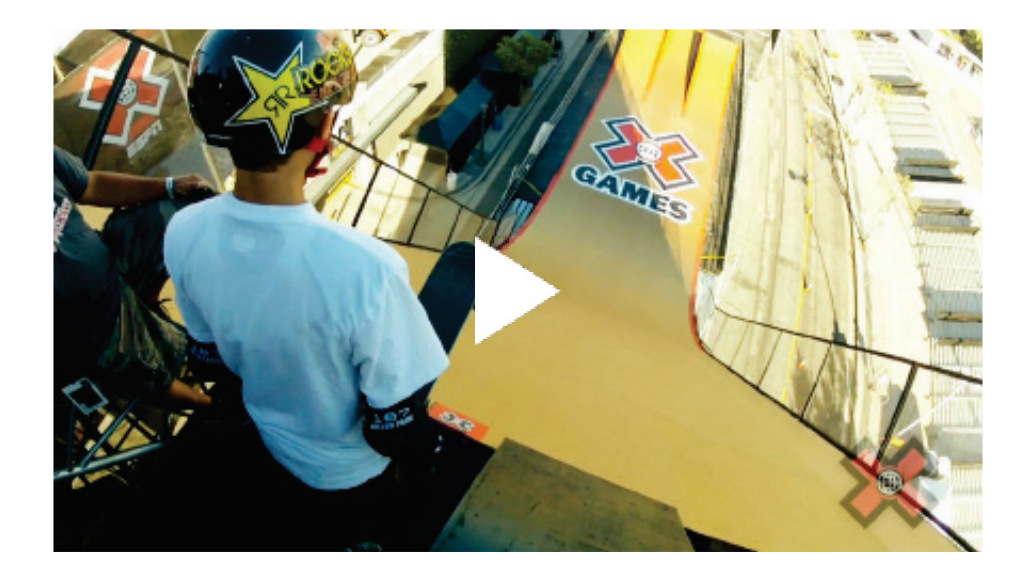

# Thorough description with relevant links

TheCreatorsProject (Intel & Vice)

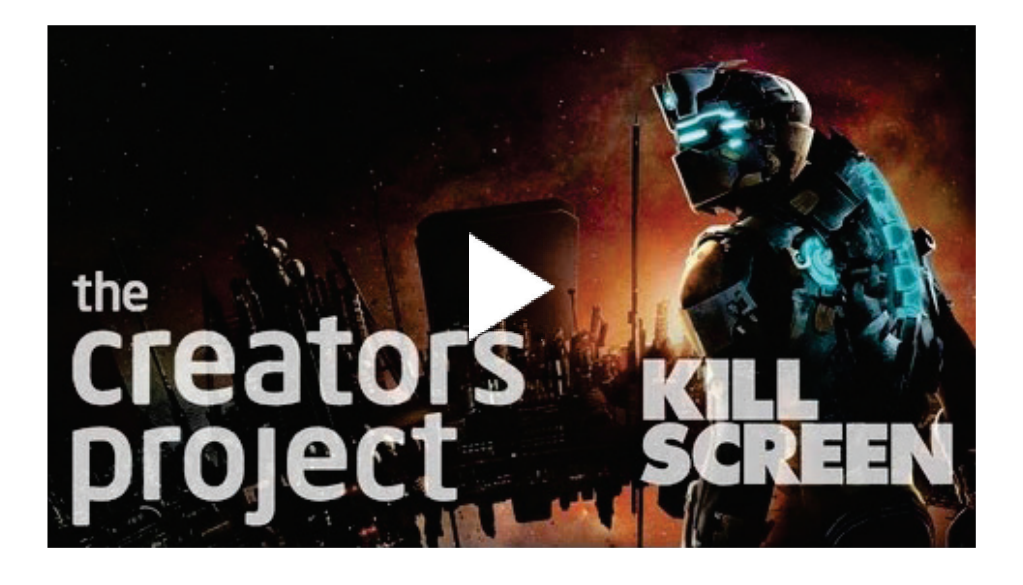

### Key Concept

# **Thumbnails**

#### Thumbnails

The images selected to represent your videos or playlists on the site.

Thumbnails show up in different sizes and formats all across the platform and outside of it. Make sure you've got a strong, vibrant image that pops no matter what size it is.

# General guidelines

- When shooting a video, take shots that will make great thumbnails.
- Always upload custom thumbnails with the video file.
- Make sure the thumbnail is not racy.

̽ Consider the legibility of your thumbnail at multiple sizes. Thumbnails change size depending on the YouTube placement and device.

# Visual guidelines

- ̽ Use visual cues (colours, images, shapes, personalities) that are consistent with your brand.
- ̽ Clear, in-focus, high-resolution (640px x 360px min., 16:9 aspect ratio)
- ̽ Bright, high-contrast
- ̽ Close-ups of faces
- ̽ Visually compelling imagery
- ̽ Well-framed, good composition
- ̽ Foreground stands out from background
- ̽ Looks great at both small and large sizes
- ̽ Accurately represents the content

### 0

Tip: Upload high-resolution thumbnails so they appear crisp and clear wherever viewers happen to see them.

**Example** 

# Thumbnails: Examples

Vogue

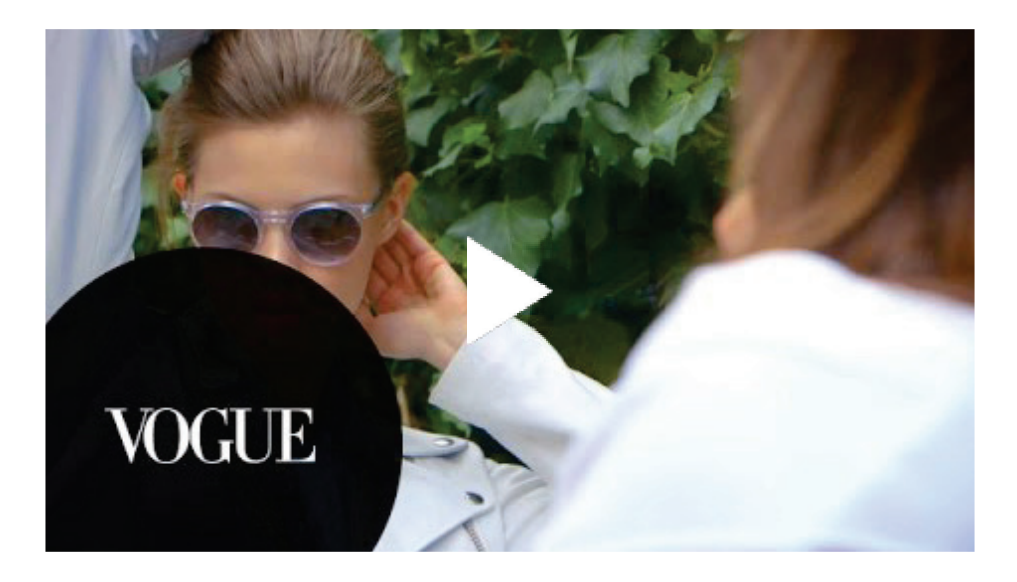

GoPro

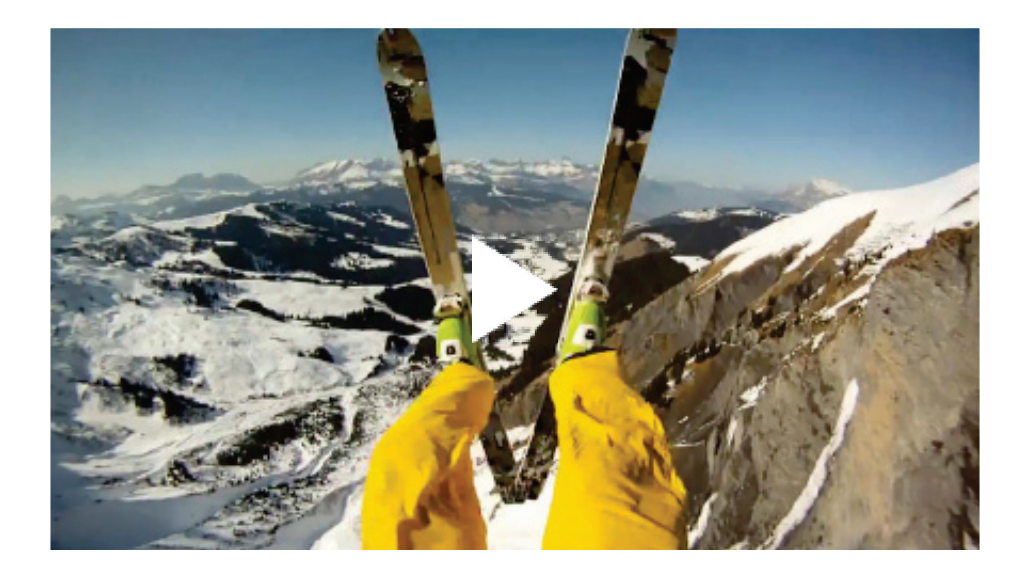

## BMW

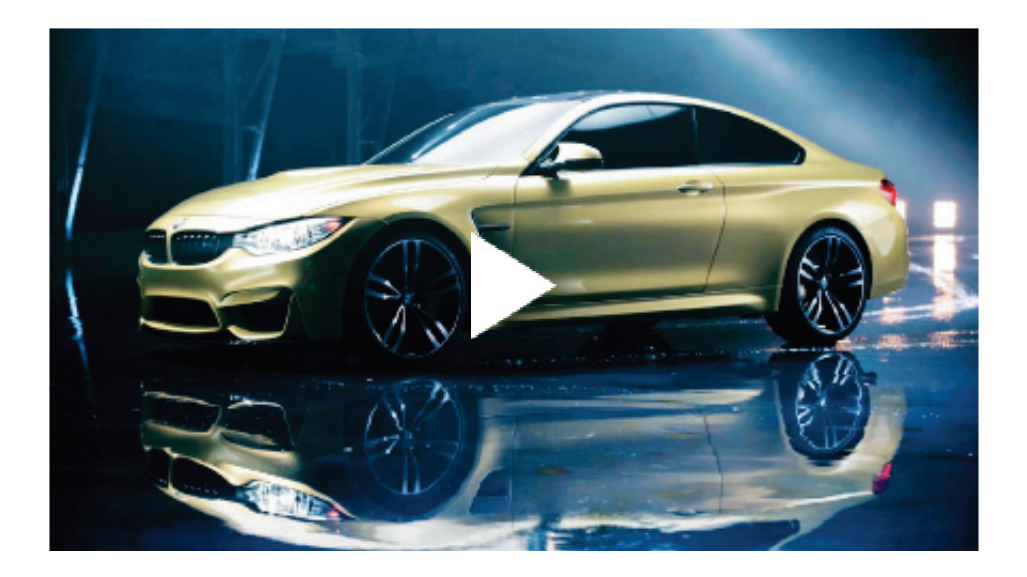

### Key Concept

### Cards

You can use cards to add interactivity to your videos. Cards can point viewers to a specific URL (from a list of eligible sites) and show customised images, titles, and calls to action, depending on the card type. Cards are shown on the right-hand side of the video on desktop and below the video on mobile. If there are multiple cards on a video, viewers can scroll through them while the video is playing. You add cards in the Video Manager section of your YouTube account.

# **Cards**

Cards are a way to complement your video's content and enhance the viewer experience with contextually relevant information.

Cards are a great way to encourage your viewers to engage with your video and take meaningful actions as a result. The key is to use cards to deliver additional value to your viewer.

## Card use cases

- $\bar{\phantom{a}}$ Drive viewers to your other videos, playlists and channel.
- $\ddot{\phantom{a}}$ Drive viewers to your website to check out product information.

#### YouTube Analytics

A tool that provides information across various metrics for videos, channels and audience. Available in your user account.

#### Playlist

A playlist is a collection of videos that can be viewed, shared and embedded like an individual video. You can create playlists using any videos on YouTube. Videos can be in multiple playlists. Uploaded videos are favorited videos are default playlists on your channel.

#### Watch time

The amount of time in aggregate that your viewers are watching your videos. Watch time is estimated in Analytics.

#### Suggested videos

 $\bar{\phantom{a}}$ 

 $\bar{\phantom{a}}$ 

Video thumbnails that appear in the right-hand column of watch pages and the homepage, or the tiled thumbnails that appear when a video has finished playing.

#### **Community**

Any actions taken by a viewer on or around your channel and content. Includes likes, favourites, subscriptions and comments.

## Card best practices

- When appropriate, set cards to open a new window when clicked. Be careful! Don't take viewers away from a video too soon.
- Cards at the end of a video should open in the same window.
- 

O

 $\ddot{\phantom{a}}$ 

Tip: Measure the effects of your cards in YouTube Analytics with the "Cards" report.

### Key Concept

# **Playlists**

Playlists allow you to collect, organise and publish multiple videos together. This increases **watch time** and creates another asset that will appear in search results and in **Suggested Videos**. You can create playlists using your own videos, other videos, or a combination of both.

## Playlist use cases

- $\hat{\mathbf{e}}$ Group a set of videos that you want viewers to enjoy in a single session or in a particular order.
- Organise videos around a theme or a tent-pole event.
- Separate multiple shows into playlists and feature on your channel.
- $\,$ Combine your most-viewed videos with new uploads.
- Curate good brand-advocating videos (reviews, testimonials, help, etc) created by your community.

#### Hosted playlist

A collection of videos linked by additional hosted videos. Hosted videos can act as intros, outros, and/or interstitials. Hosted videos can contain an actual host (person) or creative branding that acts as a host.

#### Metadata

The textual information that describes a video, channel or playlist. Video metadata includes title, tags and description. Playlist metadata includes title and description. Channel metadata includes a description.

#### Tags

Words or phrases used to describe the content of your videos. Added to videos at time of upload.

#### Cards

You can use cards to add interactivity to your videos. Cards can point viewers to a specific URL (from a list of eligible sites) and show customised images, titles, and calls to action, depending on the card type. Cards are shown on the right-hand side of the video on desktop and below the video on mobile. If there are multiple cards on a video, viewers can scroll through them while the video is playing. You add cards in the Video Manager section of your YouTube account.

# Playlist best practices

- Choose a strong thumbnail for your playlist. Make it pop!
- If a playlist needs context, upload a short, snappy intro video or interstitial videos with a host. Create a **hosted playlist**.
- Make your **metadata** work for you. A strong title, **tags** and description will help people find your playlist. (See Metadata.)
- Use Playlist Notes to write conversational asides about individual videos.
- Use in-video messaging, cards, end-cards and links to send viewers to a playlist.
- Feature your playlist on your channel page by creating a new "section."

 $\bar{\phantom{a}}$ 

 $\ddot{\phantom{a}}$ 

 $\begin{array}{c} \bullet \end{array}$ 

i,

 $\ddot{\phantom{a}}$ 

Tip: To link to a video in Autoplay playlist mode, click the share button and then copy and paste that URL. The video link will launch the whole playlist.

#### **Example**

# Playlists: Examples

# Playlist watch page

### Covergirl Eye Makeup Tips Playlist

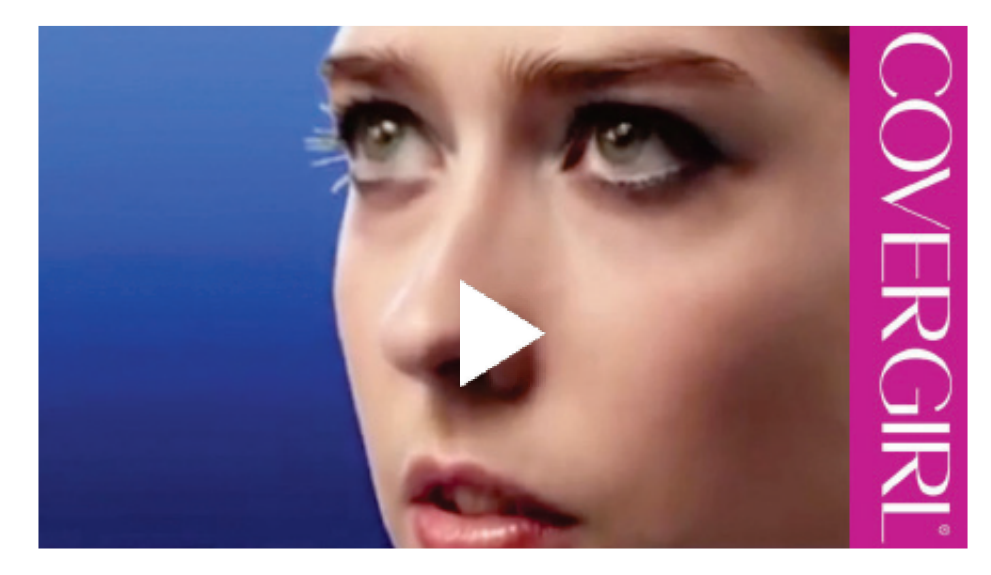

#### Share

Ability to distribute videos via social media, email or direct links. This action can be broadcast to subscribers.

# Curated playlist of videos hosted on other channels

### Oreo Cookie

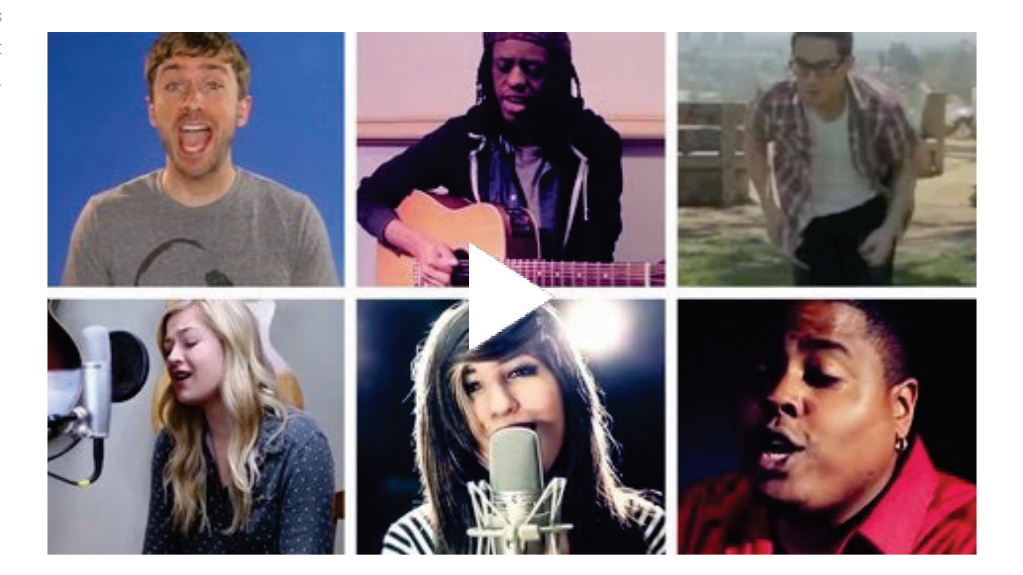

Key Concept

# Channel Experience

Your channel is the face of your brand on YouTube. It allows you to collect and organise all your videos in one place. Several customisable channel features will help ensure that you're delivering the best experience for your viewers while making your brand more discoverable across YouTube.

## Optimise your channel and brand across YouTube

A number of channel features will follow your videos across the YouTube site and on devices. Make sure that they effectively represent your brand personality.

### Channel name

Pick a short, memorable channel name in line with your brand identity. This will appear widely across YouTube, so make sure it's the best representation of your brand.

### Channel icon

Watch page

The page where the majority of video viewing happens. URLs with the format youtube.com/watch?v=[vid eo ID Here] are watch pages.

YouTube. The image will appear alongside all your videos on the watch page. (In most cases, you can use your brand's logo.)

Upload a square, high-resolution image to be your channel's icon across

### Channel description

The first few words of your channel description appear most frequently across the site, so highlight your most important branding upfront.

Include your upload schedule, especially if you host multiple content types or series.

## Channel art

Channel art is your channel's primary branding across all devices. Create customised, visually-compelling channel art. Busy images don't scale well, so keep the image simple.

Add website and social media links to the About tab. Include these links in your channel art to help tie your YouTube presence to the rest of your online brand.

Check how your channel looks in search, related channels and the channel browse page. Do your channel icon, channel name and channel art do a good job representing your brand to potential fans?

## Optimising for subscribed fans

### What to watch next

Subscribed viewers see personalised recommendations of "What to Watch Next" based on their viewing history.

Promote a video with Featured Content to make it appear first in the "What to Watch Next" recommendations.

## Recent activity

Your most recent **feed** posts will appear on your channel page in the recent activity feed and on the activity tab.

Keep your feed active with uploads, likes and channel posts. This will give your fans another reason to come back regularly.

## Optimising for unsubscribed viewers

In the Browse view of the channel page, subscribed and unsubscribed viewers see different versions of your channel. The unsubscribed view is your first opportunity to convince potential fans to subscribe.

A stream of activity either for one channel (via the channel page feed) or for multiple channels (the homepage feed). Feed activities include uploads, updated playlists, video comments, channel comments, new subscriptions, bulletins, likes, favourites and sharing. Users control what feed activities they broadcast and, by subscribing to channels, what feed activities are broadcasted to them in their homepage feed.

Feed

### Channel trailer

Enable the channel trailer for unsubscribed viewers. This video will autoplay, so tell new visitors what your channel's all about and why they should subscribe.

Keep your trailer short, but make sure you ask the fans to subscribe!

Show, don't tell. Give potential fans a taste of your best content.

# **Sections**

Sections organise videos, **playlists** and channels on your channel's Browse page. Subscribed and unsubscribed viewers will see them.

Sections can divide your content by genre, theme, show or any other most relevant to them. criteria. Effective organisation will help your audience find the content

# Gain subscribers by promoting your channel

Once you've optimised your channel for new viewers, it's time to use YouTube tools to bring new users to your channel.

### Featured Content Channel Promotion

Enable Channel Promotion in Featured Content to place your channel icon across your entire video library.

### Cards and calls to action

Use end-cards or other clickable **cards** to push viewers to your channel page.

### Playlist

A playlist is a collection of videos that can be viewed, shared and embedded like an individual video. You can create playlists using any videos on YouTube. Videos can be in multiple playlists. Uploaded videos are favourited videos are default playlists on your channel.

#### Cards

You can use cards to add interactivity to your videos. Cards can point viewers to a specific URL (from a list of eligible sites) and show customised images, titles, and calls to action, depending on the card type. Cards are shown on the right-hand side of the video on desktop and below the video on mobile. If there are multiple cards on a video, viewers can scroll through them while the video is playing. You add cards in the Video Manager section of your YouTube account.

Vocal calls to action along with cards or video description links can help increase click-through rates.

### Linking with Google+

Link your YouTube channel to your Google+ page to amplify the social reach of your videos, increase discoverability of your content and offer a more streamlined Google experience. It is also meant to enable new features for easier management of your YouTube channel. See [Amplify](https://www.thinkwithgoogle.com/intl/en-gb/playbooks/amplify-with-social.html)  [With Social.](https://www.thinkwithgoogle.com/intl/en-gb/playbooks/amplify-with-social.html)

## Related Channels

Related Channels are promoted channels populated by YouTube that appear on your channel page. Recommendations are based on channels that are similar to yours.

Be sure to enable Related Channels. Disabling the feature will pull your channel from being promoted on other channels.

## Featured Channels

Featured Channels are channels you choose to promote on your channel page. For instance, highlight other channels in your brand's portfolio.

If you are promoting a large number of channels, rotate through the list using the "shuffle" feature. This ensures all your channels get visibility.

Learn how to gain subscribers using paid promotion in "Turn Viewers Into Subscribers" i[n Promote Your Content.](https://www.thinkwithgoogle.com/intl/en-gb/playbooks/promote-your-content.html)

### 0

Tip: Associate your official website with your YouTube channel.

Your top section will show up most frequently across devices. Make sure it will draw in new viewers.

Make sure your icon doesn't distract from the videos or overlap with existing cards.

**Example** 

# Channel Experience: Examples

For examples of great channel experiences, visit the [Vice,](https://www.youtube.com/user/vice) [TRX,](https://www.youtube.com/user/TRXtraining) and [Glamour Y](https://www.youtube.com/user/GlamourMag)ouTube channels.

#### Checklist

# Summary

- ̽ Get your metadata in shape! Make your titles, tags and video descriptions work for you.
- ̽ Create visually-compelling thumbnail images to make clicking on your videos irresistible.
- Include a few well-placed cards in your videos. Ask for subscribers and drive viewers to other videos, but don't overwhelm them.
- ̽ Use playlists to group similar videos on your channel, and offer your viewers a curated, lean-back watching experience.
- Make sure your channel, description and icon are optimised for discoverability across YouTube.
- ̽ Consider featuring channels your brand supports on your brand's channel page. This is a great opportunity for cross-promotion with YouTube creators.

# **Content**

Topics 7

Read Time 15 min.

he key to success on YouTube is not only to produce great, relevant videos, but also to make sure your target audience sees them. In this section, we'll guide you through cost-effective strategies to help you get the most out of paid and earned video views and ensure effective promotion of your content on YouTube. T

Please Note: All the strategies outlined here require you to pay for your own advertising. To get started with paid promotion, contact your Google sales representative.

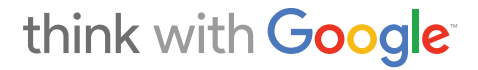

**Process** 

# Ignite Earned Media With Paid Media

Given the abundance of videos on the web, it's risky to assume that your content will be organically discovered by a large audience. It is key to design a solid plan to promote your content and ensure it's viewed by your target audience.

Virality plays a key role in building your audience on YouTube, but unless you already have millions of subscribers, you'll need to seed your content when it launches. Indeed, when they don't have an existing subscriber base or engaged social following, many brands use paid advertising on YouTube to ignite sharing and accelerate audience building.

The YouTube platform allows you to optimise your investment in paid media by activating the virtuous circle that links Owned Media (your video content), Paid Media (paid video advertising) and Earned Media ("free" views obtained when people **share** the video ads).

### Share

Ability to distribute videos via social media, email or direct links. This action can be broadcast to subscribers.

# One major benefit of advertising on YouTube? Earned impact.

It is not uncommon to see campaigns generate at least one earned view as a result of every two paid views. And we know the YouTube audience isn't shy about sharing brand content: Three in four YouTube users agree that "If there is a brand I love, I tend to tell everyone about it."

Indeed hundreds of campaigns get more than two earned views per paid view.

### **Process**

# Choose the Right Video Ad Format

You want your videos to reach the audience most interested in your content and therefore the most likely to **share** it.

### Share

Ability to distribute videos via social media, email or direct links. This action can be broadcast to subscribers.

That's why YouTube created a new type of video advertising called TrueView, the first ad format where viewers choose whether or not to view an ad. (It's also called "skippable advertising," because viewers can skip the ad after the first five seconds.)

This ad format ensures that you pay for advertising only when a user watches the ad. It also ensures that viewers pay more attention to your ad because they've actively chosen to watch it.

When you have a new video, consider transforming it into an ad that will be promoted through a TrueView campaign. This is a great way to reach audiences who might not naturally look for your brand but could be enticed to explore your channel after seeing a compelling video.

"If you drop the idea of ambushing people's attention by shoving videos down their throat, and instead ask them to view by invitation, you can share an idea."

— Chris Anderson, TED

The TrueView Ad Format offers different types of placements to reach your interested audience. In each placement, you only pay for a "true view."

## TrueView in-stream

TrueView in-stream ads play before the start of a YouTube video. Viewers see five seconds of your ad and then can choose to keep watching or skip it. You pay a "cost-per-view" if they choose to watch at least 30 seconds of your ad.

## TrueView in-display

With in-display ads, your video appears in a special promoted section of the video search results pages on YouTube and Google video results.

You pay only when a viewer chooses to watch your video. Book an indisplay ad when you want to surface any video in the search results for a high-frequency query.

## 0

Tip: To get started with TrueView video ads, contact your Google representative or upload your video to YouTube, create an AdWords account at adwords.google.com, create a new "online video campaign," set a budget, and follow the best practices outlined in this playbook.

### Playlist

A playlist is a collection of videos that can be viewed, shared and embedded like an individual video. You can create playlists using any videos on YouTube. Videos can be in multiple playlists. Uploaded videos are favourited videos are default playlists on your channel.

Need help setting up your campaign? Search for the ["Mastering](https://www.youtube.com/playlist?list=PLgH6uiP6MuLpuMBL28_hW-6qHfp0qIhiG) AdWords for Video" playlist on YouTube.

### **Process**

# Optimise Your Video for Paid Promotion

Before you start paying to promote your videos, make sure they're well-optimised for online advertising. Here are some tips for creating compelling video ads that take advantage of the online ecosystem.

- Make the first five seconds count. After this the user can skip your ad. Convince them to stay!
- Keep it short. Shoot for 30-60 seconds.
- Show viewers what you' re all about. Include clips of your content and make the ad in  $\ddot{\phantom{a}}$ the same style as the content on your channel.
- Use calls to action. Tell users exactly what you want them to do after watching your  $\ddot{\phantom{a}}$ ad: subscribe, engage or watch more.
- Give users time to take action. The last ten seconds or more of your video should give  $\ddot{\phantom{a}}$ users time to click. Create a static call to action in an end-card.
- Give your video ad a real title. Ad titles are visible to the user, so don't call it an ad.  $\mathcal{L}^{\text{max}}$ Use this space to double-down on your call to action and name it something like subscribe to my channel.
- Upload a compelling **thumbnail**. Use clear, interesting and creative thumbnails to entice users to click on your video ad.

#### **Thumbnails**

The images selected to represent your videos or playlists on the site.

**Process** 

# Optimise Your Ad Campaign

While each campaign is unique, these best practices can help you leverage paid media to ignite earned media in the most cost-effective way.

# What are the best campaign tactics to promote new videos?

Start your paid media campaign with a " blast" TrueView campaign that reaches a broad target audience in the first three to five days after uploading a new video.

Because you don't pay if a user chooses to skip your TrueView video ad, there's little financial risk. This approach allows you to promote your content to a wide potential audience and helps the video surface in natural search, which will kickstart organic views.

Then switch to a more targeted approach. Use remarketing to reach users who' ve already visited your channel and continue to earn new views at an optimised cost.

# How does a brand target specific audiences with TrueView?

- Topic and Affinity targeting. Is your audience interested in certain subjects? Topic ̽ targeting allows you to show your ad on topic-specific channels. Similarly, Affinity targeting allows you to show your ad only to users with particular interests. If, for example, you sell kitchen supplies, you can target YouTube users who watch food videos.
- Use video remarketing to target people who've shown interest in your brand or content. You can show ads to users who have viewed, liked or commented on your videos or visited your website. AdWords' custom combinations feature allows you to target, for example, users who have viewed your video but who have not yet purchased your products. The combinations are endless.

# Choose the Right Promotion for Each Content Type

# Intent-based vehicles for help content

Help content answers main search queries related to your brand or category. Promote this content with always-on campaigns that make sure users see your ad when searching. TrueView in-display is especially well-adapted to help content.

In-display ads are a tailored, "hand raiser" format in which the advertiser accurately answers the very question a potential customer is asking.

# Targeted ads for hub content

Hub content is regular, scheduled content that gives users a reason to return to your channel on a regular basis. Promote this content using in-stream ads targeted to the audience potentially most interested in your content.

If your hub content deals with specific subjects, select topic targeting or interest targeting for your ads. You can also use video remarketing to target users who' ve already shown interest in your content, such as viewing or liking your previous videos.

You can use TrueView in-stream ads or reserved in-stream ads. Both run before a video, but when you reserve in-stream ads, you can choose whether or not you want users to be able to skip your ad. In this case, you pay ahead of time per impression (rather than per " chosen" view).

## Orchestrate a multi-channel campaign for hero content

When you need to drive a high volume of traffic to a one-of-a- kind hero event, you may want to complement your targeted TrueView promotion effort with reservation-based ads.

Reservation-based ads are a good fit for brands that need a guaranteed number of impressions within a specific time frame. The following formats allow you to reach a large audience and pay up front.

## Leverage mastheads and mobile

The YouTube masthead is the dominant spot on the YouTube homepage and can be booked for 24 hours. It is a very powerful way to announce a hero event and reach a massive national audience. The cross-screen masthead runs on both YouTube desktop and mobile.

## 8

Tip: If you want to drive a specific audience to an event, consider combining video remarketing with TrueView. For example, if you want to target women who have previously engaged with your content to drive them to a fashion week event, use TrueView ads targeting women who have watched your videos or visited your website.

**Process** 

# Turn Viewers Into Subscribers

Are you generating lots of views but not a lot of subscriptions? Turn these one-off viewers into long-term channel fans. Our internal data show that when subscribers view your content, they watch for twice as long as users who watch your content but are not subscribed to your channel.

# **Targeting**

- ̽ Create a remarketing list of all users who have viewed a channel video.
- ̽ Create another list of all users who have subscribed to your channel.
- ̽ Combine these lists in a "custom combination" that targets all viewers who have viewed a video but are not yet subscribers.

# Ads

Create a channel trailer in which you remind your viewers why they watched your videos in the first place, and include a very clear call to action to subscribe. Promote this trailer as a TrueView in-stream ad.

8

Tip: To drive subscriptions with your in-stream ad, use this as your destination url: www.youtube. com/subscription\_center?add\_ user=[insert your channel here].

**Process** 

# Measure Your Results

Measuring with AdWords for video

To unlock key campaign performance metrics in Adwords for video, link your Adwords and YouTube accounts. Then, in AdWords for video, enable the "audience" columns to see the number of:

- Earned views. The number of videos a user watched after having seen your ad.
- Follow-on subscribers. The number of users who subscribed after having seen your video ad.

Other success metrics are available in Adwords for video, including conversion, reach, frequency and website clicks.

## Measuring with YouTube Analytics

### Traffic source

The referral source of a video view. The page, module or site that drove a viewer to a video.

#### YouTube Analytics

A tool that provides information across various metrics for videos, channels and audience. Available in your user account.

Visit the "Traffic Sources" report in YouTube Analytics to see how much of your channel's viewership is coming from your advertising efforts.

Checklist

# **Summary**

- Implement a solid, targeted promotional plan to accelerate your audience building. Ignite earned media by leveraging paid media.
- Use the TrueView ad format to put your content in front of the most interested  $\epsilon$ audience. You will only pay when someone watches your video.
- Target your ads broadly at first. Narrow your reach (using custom combinations) after  $\ddot{\phantom{a}}$ you've gathered data about who's watching you.
- Optimise your video for paid promotion using our tips.  $\ddot{\phantom{a}}$
- Turn viewers into subscribers to maximise your channel's watch time.
- Measure your success! Gather data in YouTube Analytics and AdWords for video.

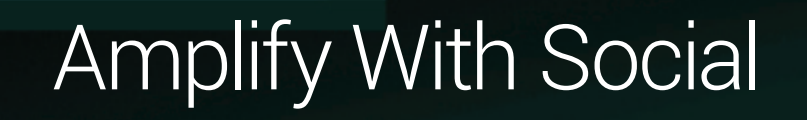

ш

Topics 6

Read Time 15 min.

learn how to optimise the social amplification of nline video is an inherently social medium. People are drawn to online video and web series because they can interact with the creators in ways that they can't on television. In this section, your content. O

11

Ш

# think with Google

m

### **Process**

# Interact with Your Audience at **Scale**

#### **Community**

Any actions taken by a viewer on or around your channel and content. Includes likes, favourites, subscriptions and comments.

#### Share

 $\epsilon$ 

 $\ddot{\phantom{a}}$ 

Ability to distribute videos via social media, email or direct links. This action can be broadcast to subscribers.

#### Comments

These are written comments on videos, channels, playlists or in response to other comments. Comments may be posted either on the watch page or on a channel page.

**Communities** will happen with or without you on YouTube. You want to make sure you' re the one leading the discussion in a fruitful direction.

# Develop relationships with top contributors

- Respond to frequent commenters, and **share** insider news and updates with them.
- Respond to **comments** in the first few hours after you publish a video. These first commenters are your loyal community members.

# Recognise your community

People love to be recognised. Wherever possible, include your community in your videos.

- Shout them out by name.
- Read their comments for the audience.
- Offer fan merchandise or exclusive content shared through unlisted videos.

# Engage your community on and off YouTube

Do some research. Which social platforms is your community using? Jump into the conversation on those social networks.

### $\mathbf{f}$

Tip: Remember, good debates are a part of a healthy community; remove comments targeted at an individual or group.

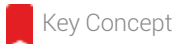

# Top Fans

YouTube offers a robust tool to channels with more than 1,000 subscribers: Top Fans.

Merge your Google+ page with your YouTube channel, and then use the Insights feature or the Fans feature to learn about and connect with your fans.

## Insights features

#### Share

Ability to distribute videos via social media, email or direct links. This action can be broadcast to subscribers.

#### Comments

These are written comments on videos, channels, playlists or in response to other comments. Comments may be posted either on the watch page or on a channel page.

Insights enables you to **share** content quickly and privately with a circle of your most-engaged fans.

- $\bar{b}$ Engage with your top fans first. Share pictures from your latest shoot, solicit advice, or share videos privately a day or two before they release.
- Upload privately to ensure that only your circle of top fans sees the video. Their  $\ddot{\phantom{a}}$ comments will also be private.
	- Promote and host private Hangouts with your top fans. Let fans know what you' re up to in a face-to-face chat.

## Insights: Who and what

Insights helps you understand who your audience is and what they' re doing on YouTube.

- Look at the demographics of your Top Fans. Are there any surprises?  $\circ$
- Do your fans consistently watch other creators? Reach out to those creators and collaborate.

# Fans features

The Fans section gives you granular information about your top fans. You'll see:

- $\begin{array}{c} \n\end{array}$ A list of top fans (refreshed daily).
- A recent comment.
- The number of subscribers to their channel.
- $\begin{array}{c} \bullet \end{array}$ An **engagement** score.
- The date they subscribed to your channel.  $\bar{\phantom{a}}$
- $\mathcal{L}$ You'll be able to message fans and/or add them to a circle on G+ as long as both your channel and theirs are connected to a G+ page.

# Fans: Best practices

- Sort your top fans by their engagement scores. Who are your most engaged fans?  $\ddot{\phantom{a}}$
- Add new fans to your circle regularly.  $\ddot{\phantom{a}}$
- Scan recent comments from top fans. Click "comments" to reply to the comment on  $\ddot{\phantom{a}}$ the video watch page.
- Send private messages via G+ or mention their channels in future videos.  $\sim$ 
	- Sort fans by the number of their subscribers. Are some of your most engaged fans also YouTube creators? Collaborate with them!

#### Engagement

Interaction between the creator and the audience, the viewer and the video, or the creator and the site. Can be measured by the number of interactions (comments, favourites, likes or new subscriptions) per views.

#### Watch page

 $\ddot{\phantom{a}}$ 

The page where the majority of video viewing happens. URLs with the format

youtube.com/watch?v=[vi deo ID Here] are watch pages.

#### Hangouts on Air

Google+ Hangouts are a live video chatting feature, and they can be broadcast on your YouTube channel.

## Share

Ability to distribute videos via social media, email or direct links. This action can be broadcast to subscribers.

#### Teaser

A short video that acts as a preview or trailer for longer content. Can be used to promote larger content initiatives or announcements.

### Feed

A stream of activity either for one channel (via the channel page feed) or for multiple channels (the homepage feed). Feed activities include uploads, updated playlists, video comments, channel comments, new subscriptions, bulletins, likes, favourites and sharing. Users control what feed activities they broadcast and, by subscribing to channels, what feed activities are broadcasted to them in their homepage feed.

 $\ddot{\phantom{a}}$ 

# Google+ Hangouts On Air

# What are Google+ Hangouts On Air?

Conversations are better face-to-face. With **Google+ Hangouts On Air**, brands may start a multi-person video chat with up to ten people at once and broadcast it to thousands of other people live. After the broadcast, a full-length recording can be uploaded to your YouTube channel which you can share with fans and followers. Hangouts On Air make it easy to have personal conversations that bring brands closer to their target audience.

# Innovative uses for Hangouts

- Gather testimonials. Bring together customers to share their positive experiences with your brand.
- Launch a product. Use Hangouts as a broadcast platform to launch a new product and have the team share its thoughts with media and fans.
- Spotlight a VIP. Introduce fans to their idols in a Hangout  $-$  they can even ask questions.
- Go behind the scenes. Give fans an inside look at how the magic is made.

# Hangouts: Best practices

- Plan ahead! List talking points and choose participants.
- Spread the word with advance announcements and **teasers**.
- Set up the stage with wired Internet and good lighting, and plan one rehearsal.
- Broadcast your hangout on all your platforms. It will automatically display on your YouTube channel and Google+ page. It can be embedded on your Facebook page, Twitter feed and brand website.
- Promote an edited "best of" version to drive additional views after the Hangout On Air  $\ddot{\phantom{a}}$ ends.
- Hangouts On Air can be a great tactic to launch a new channel, especially if you' re  $\bullet$ able to leverage key talent and collaborator fan bases to get attention for this event.

**Process** 

# Leverage All Marketing Channels

## Social media

Don' t limit your purview to YouTube. Many viewers will encounter your videos through social media, other websites and blogs. Cross-channel, device-agnostic campaigns are the key to social success.

Be ready to deliver the right message to the right consumer at the right time.

What works on Facebook might not work on Google+ and vice versa. The most innovative and effective brands use a variety of social networks to achieve different objectives.

## Engagement

 $\ddot{\phantom{0}}$ 

 $\alpha$ 

- Interaction between the creator and the audience, the viewer and the video, or the creator and the site. Can be measured by the number of interactions (comments, favourites, likes or new subscriptions) per views.
- Facebook: Social graph connects users and facilitates video sharing.  $\ddot{\phantom{a}}$ 
	- **Twitter**: Real-time feedback on YouTube videos. Hashtags tie videos to trends and events.
	- YouTube: Unique storytelling medium to huge global audience. Second-largest search engine on the Internet.
	- Google+: Enhancing audience segmentation. Driving engagement through Hangouts.
- Pinterest: Sharing & visibility of visual content. Creating curated lifestyle content.

**Process** 

# Leverage Google+

The integration between Google+ and YouTube will amplify the social reach of your YouTube videos and offer a more streamlined Google experience. It enables a number of distribution and promotional benefits, including:

- $\ddot{\phantom{a}}$ Engage through syndicated content: Videos from your brand channel are simultaneously promoted across Google+ and YouTube, maximising your content's visibility.
- YouTube tab on the Google+ page: Latest public uploads will automatically populate the YouTube tab of your Google+ Page.
- Top Fans: Linking your YouTube channel to your Google+ page unlocks the Top Fans feature, which gives you more information about your audience and more ways to engage with them.
- Live streaming through Google+ Hangouts On Air: Your channel will be enabled for free live streaming through Google+ Hangouts on Air.
- Google+ sharing features enabled on YouTube: Uploads can be auto-shared to Google+ publicly or privately to specific circles.
- $\bar{ }$ **Multi-user channel management:** If a channel is linked to a Google+ page, then multiple people can manage the channel without sharing passwords. Managers of the YouTube channel must be listed as a manager of the linked Google+ page.

Checklist

# Summary

Define your community and give fans a reason to keep coming back for more videos.

# Hangouts on Air

Google+ Hangouts are a live video chatting feature, and they can be broadcast on your YouTube channel.

- ̽ Develop relationships with your top fans respond to their comments and recognise them in your videos.
- ̽ Spur conversations within your community. Know that healthy debate is a sign of a strong community.
- Use multiple social media platforms to find and engage your audience.  $\sim$
- ̽ Use Google+ to learn more about your top fans and treat them to exclusive experiences.
# Measure Your Results

Topics 3

Read Time 10 min.

easurement is key, both for defining success Mand optimising towards it. In this section, we'll present you with tools that will help you track metrics around all of your paid, owned and earned media on YouTube. We'll also help you select KPIs that make sense for your objectives.

# think with Google

r. л **Process** 

# Identify Your Key Metrics

YouTube can effectively shift a number of your most important branding metrics. The key is to decide what success looks like and then translate that into metrics that are relevant for YOUR brand. See "Guiding Principles" in [Build a Content Plan.](https://www.thinkwithgoogle.com/intl/en-gb/playbooks/build-a-content-plan.html) We've highlighted a number of metrics that might work for your business. We strongly recommend focusing on no more than two or three.

Most brands find it useful to select one metric for each of the three buckets that measure engagement with your content:

- Audience: Are you reaching the right audience? How well?
- **Expression:** Is your target audience engaging with your content? How much?
- Participation: Is your audience endorsing and sharing your content? How much?

For each metric you decide to track, the YouTube platform allows you to specify the results for three types of media:

Paid: Paid media can ensure your content surfaces to the right audience.

**Owned:** Expressing your brand through compelling videos is key to creating authentic, long-term relationships with your audience.

**Earned:** Earned media ties paid to owned media. Measuring this earned effect will help you optimise for more impact.

### Audience

Are your videos attracting an audience?

- **Example Key Success Metric: Number of views**
- Paid: Percent of paid views
- **Owned:** Percent of organic views
- **Earned:** Percent of earned views

### Expression

How long is your audience watching your content?

- **Example Key Success Metric: Watch time**
- Paid: Paid watch time (until :30 mark)
- Owned: Organic watch time
- Earned: Number of earned views x average watch time

# Participation

Is your audience endorsing or sharing your content?

- **Example Key Success Metric: Number of shares**
- Paid: Measured in owned media
- **Owned:** Number of shares
- Earned: Number of earned shares

#### $\bullet$

Tip: The YouTube Analytics API can be configured to schedule regular reports on specific metrics.

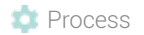

# KPI Summary

This list includes a fairly complete vision of different potential metrics you can measure on YouTube.

To properly track your efforts, you should pick only two or three metrics, depending on your specific objectives. The other metrics can be used for diagnostics or optimisation.

## Audience

How did your audience discover your videos?

- Paid: Search share of voice on category terms, and topics and keywords triggering the ads
- Owned: Sites, videos, and keywords that drove traffic to your videos, and location and device where your videos were watched

Are your videos driving a strong audience?

- Paid: Number of paid views or the percentage of audience reached via paid
- **Owned:** Number of organic views
- **Earned:** Number of earned views

#### Did you reach your target audience?

- Paid: Demographic breakdown, unique viewers and frequency
- **Owned:** Demographic breakdown, unique cookies per day

## Expression

How long is your audience watching your content?

- Paid: Paid watch time
- **Owned:** Organic watch time
- **Earned:** Number of earned views x watch time

Do you capture your audience's attention?

- Paid: Video ad completion rate
- **Owned:** Audience Retention curve

Is your audience engaging around your videos?

- Paid: Users can engage around ads, but the metrics around those actions are reported in the Owned bucket.
- **Owned:** Number of subscribers or percentage of audience subscribes
- Earned: Number of earned subscribers

Did your videos drive traffic to other videos/your site?

- Paid: Website clicks (through click on ad or call to action), conversions (both clickbased and view-through)
- **Owned:** Clicks on cards

# **Participation**

Is your audience endorsing or sharing your content?

- **Owned:** Number of shares or percentage of audience shares, number of comments, number of likes, number of favourites
- Earned: Earned comments, likes, or favourites

**Process** 

# Tracking Tools Overview

# YouTube Analytics

- Very easy, accessible tool that will help you measure the audience watching your YouTube videos.
- Main focus on owned metrics; includes a few paid metrics.
- $\begin{array}{c} \n\end{array}$ The View reports help you understand who watches your videos, how they're found and where they're watched.
- The Engagement reports give you insight into how users engage around your videos.  $\ddot{\phantom{a}}$
- $\ddot{\phantom{a}}$ Visit YouTube [Analytics](https://www.youtube.com/create_channel?upsell=upload) to learn more.

# YouTube Analytics API

- $\begin{array}{c} \bullet \\ \bullet \end{array}$ Advanced tool to create tailored reports, only to be used with engineering resources.
- Main focus on owned metrics; includes a few paid metrics.  $\ddot{\phantom{a}}$
- Most of the metrics available in YouTube Analytics are also available on the API.  $\ddot{\phantom{a}}$
- Visit YouTube [Analytics](https://www.youtube.com/create_channel?upsell=upload) API to learn more.

### AdWords

- Easy, accessible tool that will help you measure your video advertising efforts.
- Main focus on paid metrics; includes earned metrics.
- The Campaign tab gives you an overview of key paid metrics and show you how efficiently your media budget is spent.

#### Optimization

An action that increases the potential success of a video, channel, playlist, or content strategy.

- The Ads, Target and Video tabs break down the metrics to a very granular level;  $\mathbf{a}$ excellent data for **optimisation** efforts.
- $\bullet$ Visit [AdWords](https://adwords.google.com/video) to learn more.